Online ISSN : 0975-4172  $V: 0975-$ 

# GLOBAL JOURNAL

OF COMPUTER SCIENCE AND TECHNOLOGY: B

# Cloud & Distributed

a.

Highlights

Hybrid Genetic Swarm Encrypted Cloud Databases

Private Cloud using Eucalyptus Superintendent Scheduling for Cloud Computing

## Discovering Thoughts, Inventing Future

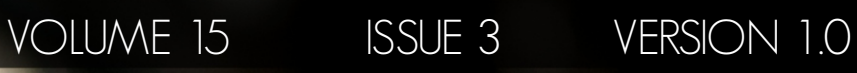

2001-2015 by Global Journal of Computer Science and Technology, USA

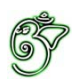

Global Journal of Computer Science and Technology: B Cloud & Distributed

## Global Journal of Computer Science and Technology: B Cloud & Distributed

Volume 15 Issue 3 (Ver. 1.0)

Open Association of Research Society

## $\odot$  Global Journal of Computer Science and Technology. 2015.

All rights reserved.

This is a special issue published in version  $1.0$ of "Global Journal of Computer Science and Technology "By Global Journals Inc.

All articles are open access articles distributedunder "Global Journal of Computer Science and Technology"

Reading License, which permits restricted use. Entire contents are copyright by of "Global Journal of Computer Science and Technology" unless otherwise noted on specific articles.

No part of this publication may be reproduced or transmitted in any form or by any means, electronic or mechanical, including photocopy, recording, or any information storage and retrieval system, without written permission.

The opinions and statements made in this book are those of the authors concerned. Ultraculture has not verified and neither confirms nor denies any of the foregoing and no warranty or fitness is implied.

Engage with the contents herein at your own risk.

The use of this journal, and the terms and conditions for our providing information, is governed by our Disclaimer, Terms and Conditions and Privacy Policy given on our website http://globaljournals.us/terms-and-condition/ menu-id-1463/

By referring / using / reading / any type of association / referencing this journal, this signifies and you acknowledge that you have read them and that you accept and will be bound by the terms thereof.

All information, journals, this journal, activities undertaken, materials, services and our website, terms and conditions, privacy policy, and this journal is subject to change anytime without any prior notice.

**Incorporation No.: 0423089 License No.: 42125/022010/1186 Registration No.: 430374 Import-Export Code: 1109007027 Employer Identification Number (EIN): USA Tax ID: 98-0673427** 

## Global Journals Inc.

*(A Delaware USA Incorporation with "Good Standing"; Reg. Number: 0423089)* 

*Sponsors: Open Association of Research Society Open Scientific Standards* 

### *Publisher's Headquarters office*

*USA Toll Free: +001-888-839-7392* Global Journals Headquarters 301st Edgewater Place Suite, 100 Edgewater Dr.-Pl, **Wakefield MASSACHUSETTS,** Pin: 01880, United States of America

USA Toll Free Fax: +001-888-839-7392

## *2Ifset Typesetting*

Global Journals Incorporated 2nd, Lansdowne, Lansdowne Rd., Croydon-Surrey, Pin: CR9 2ER, United Kingdom

## *Packaging & Continental Dispatching*

Global Journals E-3130 Sudama Nagar, Near Gopur Square, Indore, M.P., Pin:452009, India

## *Find a correspondence nodal officer near you*

To find nodal officer of your country, please email us at *local@globaljournals.org* 

#### *eContacts*

Press Inquiries: *press@globaljournals.org* Investor Inquiries: *investors@globaljournals.org*  Technical Support: *technology@globaljournals.org* Media & Releases: *media@globaljournals.org*

## *Pricing (Including by Air Parcel Charges):*

*For Authors:* 

 $22 \text{ USD}$  (B/W) & 50 USD (Color) *Yearly Subscription (Personal & Institutional):* 200 USD (B/W) & 250 USD (Color)

## Integrated Editorial Board (Computer Science, Engineering, Medical, Management, Natural Science, Social Science)

## **John A. Hamilton,"Drew" Jr.,**

Ph.D., Professor, Management Computer Science and Software Engineering Director, Information Assurance Laboratory Auburn University

## **Dr. Henry Hexmoor**

IEEE senior member since 2004 Ph.D. Computer Science, University at Buffalo Department of Computer Science Southern Illinois University at Carbondale

## **Dr. Osman Balci, Professor**

Department of Computer Science Virginia Tech, Virginia University Ph.D.and M.S.Syracuse University, Syracuse, New York M.S. and B.S. Bogazici University, Istanbul, Turkey

## **Yogita Bajpai**

M.Sc. (Computer Science), FICCT U.S.A.Email: yogita@computerresearch.org

## **Dr. T. David A. Forbes**

Associate Professor and Range Nutritionist Ph.D. Edinburgh University - Animal Nutrition M.S. Aberdeen University - Animal Nutrition B.A. University of Dublin- Zoology

### **Dr. Wenying Feng**

Professor, Department of Computing & Information Systems Department of Mathematics Trent University, Peterborough, ON Canada K9J 7B8

## **Dr. Thomas Wischgoll**

Computer Science and Engineering, Wright State University, Dayton, Ohio B.S., M.S., Ph.D. (University of Kaiserslautern)

## **Dr. Abdurrahman Arslanyilmaz**

Computer Science & Information Systems Department Youngstown State University Ph.D., Texas A&M University University of Missouri, Columbia Gazi University, Turkey

## **Dr. Xiaohong He**

Professor of International Business University of Quinnipiac BS, Jilin Institute of Technology; MA, MS, PhD,. (University of Texas-Dallas)

## **Burcin Becerik-Gerber**

University of Southern California Ph.D. in Civil Engineering DDes from Harvard University M.S. from University of California, Berkeley & Istanbul University

## **Dr. Bart Lambrecht**

Director of Research in Accounting and FinanceProfessor of Finance Lancaster University Management School BA (Antwerp); MPhil, MA, PhD (Cambridge)

## **Dr. Carlos García Pont**

Associate Professor of Marketing IESE Business School, University of Navarra Doctor of Philosophy (Management), Massachusetts Institute of Technology (MIT) Master in Business Administration, IESE, University of Navarra Degree in Industrial Engineering, Universitat Politècnica de Catalunya

## **Dr. Fotini Labropulu**

Mathematics - Luther College University of ReginaPh.D., M.Sc. in Mathematics B.A. (Honors) in Mathematics University of Windso

## **Dr. Lynn Lim**

Reader in Business and Marketing Roehampton University, London BCom, PGDip, MBA (Distinction), PhD, FHEA

## **Dr. Mihaly Mezei**

ASSOCIATE PROFESSOR Department of Structural and Chemical Biology, Mount Sinai School of Medical Center Ph.D., Etvs Lornd University Postdoctoral Training, New York University

## **Dr. Söhnke M. Bartram**

Department of Accounting and FinanceLancaster University Management SchoolPh.D. (WHU Koblenz) MBA/BBA (University of Saarbrücken)

## **Dr. Miguel Angel Ariño**

Professor of Decision Sciences IESE Business School Barcelona, Spain (Universidad de Navarra) CEIBS (China Europe International Business School). Beijing, Shanghai and Shenzhen Ph.D. in Mathematics University of Barcelona BA in Mathematics (Licenciatura) University of Barcelona

## **Philip G. Moscoso**

Technology and Operations Management IESE Business School, University of Navarra Ph.D in Industrial Engineering and Management, ETH Zurich M.Sc. in Chemical Engineering, ETH Zurich

## **Dr. Sanjay Dixit, M.D.**

Director, EP Laboratories, Philadelphia VA Medical Center Cardiovascular Medicine - Cardiac Arrhythmia Univ of Penn School of Medicine

## **Dr. Han-Xiang Deng**

MD., Ph.D Associate Professor and Research Department Division of Neuromuscular Medicine Davee Department of Neurology and Clinical NeuroscienceNorthwestern University Feinberg School of Medicine

## **Dr. Pina C. Sanelli**

Associate Professor of Public Health Weill Cornell Medical College Associate Attending Radiologist NewYork-Presbyterian Hospital MRI, MRA, CT, and CTA Neuroradiology and Diagnostic Radiology M.D., State University of New York at Buffalo,School of Medicine and Biomedical Sciences

## **Dr. Roberto Sanchez**

Associate Professor Department of Structural and Chemical Biology Mount Sinai School of Medicine Ph.D., The Rockefeller University

## **Dr. Wen-Yih Sun**

Professor of Earth and Atmospheric SciencesPurdue University Director National Center for Typhoon and Flooding Research, Taiwan University Chair Professor Department of Atmospheric Sciences, National Central University, Chung-Li, TaiwanUniversity Chair Professor Institute of Environmental Engineering, National Chiao Tung University, Hsinchu, Taiwan.Ph.D., MS The University of Chicago, Geophysical Sciences BS National Taiwan University, Atmospheric Sciences Associate Professor of Radiology

## **Dr. Michael R. Rudnick**

M.D., FACP Associate Professor of Medicine Chief, Renal Electrolyte and Hypertension Division (PMC) Penn Medicine, University of Pennsylvania Presbyterian Medical Center, Philadelphia Nephrology and Internal Medicine Certified by the American Board of Internal Medicine

## **Dr. Bassey Benjamin Esu**

B.Sc. Marketing; MBA Marketing; Ph.D Marketing Lecturer, Department of Marketing, University of Calabar Tourism Consultant, Cross River State Tourism Development Department Co-ordinator , Sustainable Tourism Initiative, Calabar, Nigeria

## **D**r**. Aziz M. Barbar, Ph.D**.

IEEE Senior Member Chairperson, Department of Computer Science AUST - American University of Science & **Technology** Alfred Naccash Avenue – Ashrafieh

## President Editor (HON.)

## **Dr. George Perry, (Neuroscientist)**

Dean and Professor, College of Sciences Denham Harman Research Award (American Aging Association) ISI Highly Cited Researcher, Iberoamerican Molecular Biology Organization AAAS Fellow, Correspondent Member of Spanish Royal Academy of Sciences University of Texas at San Antonio Postdoctoral Fellow (Department of Cell Biology) Baylor College of Medicine Houston, Texas, United States

## Chief Author (HON.)

**Dr. R.K. Dixit** M.Sc., Ph.D., FICCT Chief Author, India Email: authorind@computerresearch.org

## Dean & Editor-in-Chief (HON.)

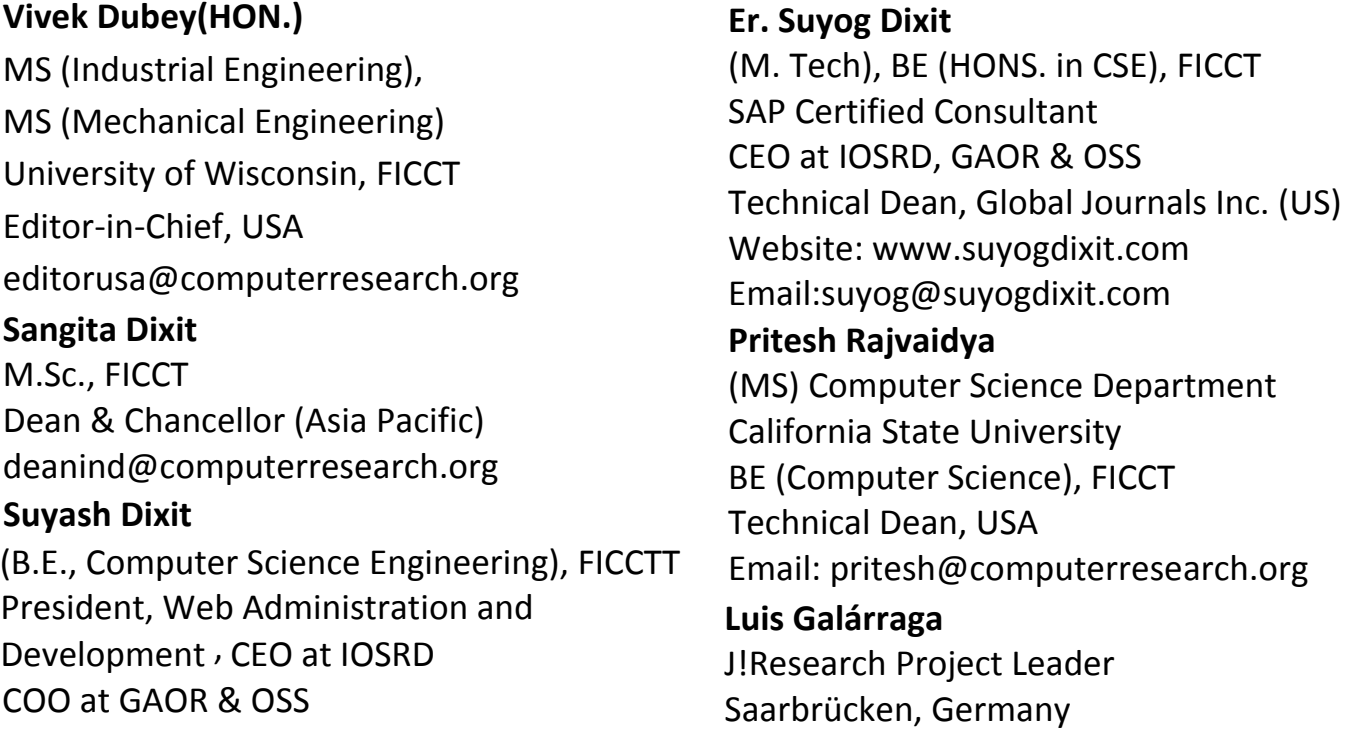

## CONTENTS OF THE ISSUE

- i. Copyright Notice
- ii. Editorial Board Members
- iii. Chief Author and Dean
- iv. Contents of the Issue
- 1. Secure [DBaaS Model for Accessing Encrypted Cloud Databases.](#page-9-0)  $1-7$
- 2. Hybrid Genetic [Swarm Scheduling for Cloud Computing.](#page-18-0)  $9-15$
- 3. [Operational Analysis of Private Cloud using Eucalyptus.](#page-27-0) 17-24
- v. Fellows and Auxiliary Memberships
- vi. Process of Submission of Research Paper
- vii. Preferred Author Guidelines
- viii. Index

<span id="page-9-0"></span>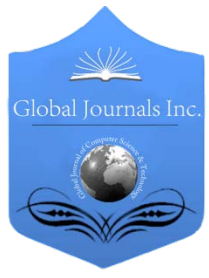

Global Journal of Computer Science and Technology: B Cloud and Distributed Volume 15 Issue 3 Version 1.0 Year 2015 Type: Double Blind Peer Reviewed International Research Journal Publisher: Global Journals Inc. (USA) Online ISSN: 0975-4172 & Print ISSN: 0975-4350

## Secure DBaaS Model for Accessing Encrypted Cloud Databases

## By P Jagadeeswaraiah & M.R. Pavan Kumar

Sree Vidyanikethan Engineering College, India

*Abstract-* Cloud computing has recently emerged being a compelling paradigm that pertains to managing and delivering services over the web. The particular prevalent problem connected with cloud is confidentiality, security, as well as reliability etc., in which how the cloud provider assures. To recognize this, a novel architecture is usually introduced that will integrates cloud database services and as well executing concurrent operations on encrypted information. Also a new homomorphic encryption algorithm will likely be incorporated to offer confidentiality as well as concurrent execution of various SQL operations. This will be the first option supporting quite a few distributed clienteles to access encrypted cloud databases. One of main thing is that it eliminates advanced proxies in between cloud user and provider. The performance on the architecture is usually calculated by means of theoretical and practical results which are subjected to TPC-C benchmark standard tools for a number of clients as well as network latencies.

*Keywords: cloud, security, homomorphic encryptions, confidentiality.*

*GJCST-B Classification : H.2.4*

## SecureDBaaSModelforAccessingEncryptedCloudDatabases

*Strictly as per the compliance and regulations of:*

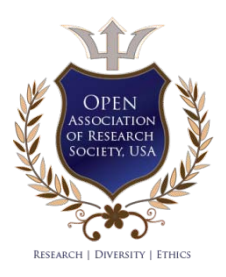

© 2015. P Jagadeeswaraiah & M.R. Pavan Kumar. This is a research/review paper, distributed under the terms of the Creative Commons Attribution-Noncommercial 3.0 Unported License http://creativecommons.org/licenses/by-nc/3.0/), permitting all noncommercial use, distribution, and reproduction inany medium, provided the original work is properly cited.

## Secure DBaaS Model for Accessing Encrypted Cloud Databases

P. Jagadeeswaraiah<sup>α</sup> & M. R. Pavan Kumar<sup>o</sup>

Abstract- Cloud computing has recently emerged being a compelling paradigm that pertains to managing and delivering services over the web. The particular prevalent problem connected with cloud is confidentiality, security, as well as reliability etc., in which how the cloud provider assures. To recognize this, a novel architecture is usually introduced that will integrates cloud database services and as well executing concurrent operations on encrypted information. Also a new homomorphic encryption algorithm will likely be incorporated to offer confidentiality as well as concurrent execution of various SQL operations. This will be the first option supporting quite a few distributed clienteles to access encrypted cloud databases. One of main thing is that it eliminates advanced proxies in between cloud user and provider. The performance on the architecture is usually calculated by means of theoretical and practical results which are subjected to TPC-C benchmark standard tools for a number of clients as well as network latencies.

Keywords: cloud, security, homomorphic encryptions, confidentiality.

#### I. Introduction

n a cloud era, critical data is placed in infrastructure of third parties services assuring the protection and In a cloud era, critical data is placed in infrastructure of<br>third parties services assuring the protection and<br>confidentiality may be the prior importance. By which<br>the cloud provides as well as the third parties services the cloud provides as well as the third parties services has the availability of accessing the confidential information from the clients. So the original plain data is available by the trusted parties as well as remaining untrusted context data should be encrypted. There are many solutions ensuring the confidentiality for storage as a service but confidentiality from the dbaas continues to be in naive stage.

The architecture design is motivated because of the multiple and independent clients to perform the operations within the secured data because of the SQL statements, which could modify the database structure. Database as a service is an important and operational technique enabling

IT providers to provide database functionality being a service to number of consumers. The propose architecture provides the property of making the independent and parallel operations for the remote encrypted database from any geographically located clients, in any unencrypted database setup. In the proposed system we have been not including any

intermediate proxy relating to the client and the particular cloud provider. The Secure database as a service is actually immediately applicable to any DBMS as it doesn't require any modifications for the cloud database. Along with the other part regarding architecture is tailored for the homomorphic encryption algorithmic process that provides confidentiality by implementing various computations on data.

A huge set of tests on real cloud platforms elucidates that Secure DBaaS is straight away applicable to any package as a result of it needs no modification on the cloud data services. Other studies where ever the proposed design is subjected to the TPC-C standard benchmark tools for various clients and network latencies shows which the performance of synchronic read and write procedures does not modify Secure DBaaS database structure. Thus suggested architecture provides security by applying the homomorphic encryption on the information of clients along with the response time with the read/write operations may decrease as for the reason that entire database is usually encrypted. Overall the conclusions of paper are crucial because for the first time demonstrates the applicability of encryption to cloud database services in terms of performance and overheads.

#### II. Related Work

Secure DBaaS gives several unique features that differentiate it from earlier work in the field of security intended for remote databases services.

- It assures files secrecy by enabling some sort of cloud database server to execute concurrency SQL operations (not only read/write) over encrypted files.
- It provides the availability, elasticity, and scalability of the original cloud dbaas because it does not require any proxy server.
- Response times are affected by cryptographic overheads for most of SQL operations are masked by network latencies.
- It does not involve a reliable proxy because tenant data and metadata saved by the cloud database are usually encrypted.

Cryptographic systems and secure storage options represent the earliest works in this field. We don't depth the many documents and products (e.g.,

Author *α σ*: Department of CSE, Sree Vidyanikethan Engineering College, Tirupati, AP, India. e-mails: jagadesh.palle@gmail.com, sivapavan.mr@gmail.com

Sporc, Sundr, and Depot) because they cannot support computations on protected data.

L. Ferretti proposed an architecture that reduces the risk for any intermediary part, thus achieving availability and scalability just like that of unencrypted cloud database services. Advantages are Guarantees file consistency in scenarios during which independent clients simultaneously execute SQL requests, and the structure from the database can end up being modified. Reduced isolation quantities for multi-version systems have not been characterized before despite being implemented in several products and the drawbacks are concurrent modifications from the database structure are generally supported but at the expense of higher overhead as well as stricter transaction remote location levels. In that paper, we present Crypt DB because intermediate server involving the client and server delivers confidentiality for request that uses DBMSs. Crypt DB's approach should be to execute queries in excess of encrypted data as well as the key that SQL runs on the well-defined set while operators. The benefits are, Crypt DB stops the DBA through learning private files. Crypt DB ensures your confidentiality of logged out users data. Their drawbacks are generally Throughput penalty arises while tracing your database using MYSQL servers is looks like its modest or unassembled. This paper overcomes the issue between a client as well as the server while processing the clients issue request. In that paper we advise, using multiple service providers so that you can store data. This process may use the decomposition algorithm that the columns of a database can be split across your server. This algorithm should match the following:

- Privacy constraints should not be violated
- Workload should be reduced

Various approaches guarantee that database as a service provides clients seamless mechanisms to produce, store, and access their databases in the host site. NetDB2, a database model on-line provides a useful mechanism for organizations to acquire data management like a service. Database as an email finder service makes the benefit of additional overhead of remote access to data, an infrastructure to guarantee data privacy, and program design. Data privacy can be achieved in different levels by utilizing encryption techniques with both software and hardware levels. NetDB2 model also performs create/remove furniture, views, triggers, crawls, abstract data varieties, SQL queries, create and call user defined functions and stored procedures, producing and deleting crawls, etc. Some dbms engines offer the chance of encrypting knowledge at the file system level through the alleged Transparent Information Security feature. This feature makes it possible to construct a reliable dbms over untrusted storage. The dbms is trusted and decrypts knowledge before their use. This approach is not

applicable to the dbms situation regarded by SecureDBaaS. Since we believe that the cloud company is untrusted.

The reliance on the trusted proxy in which it allows for the implementation of secure dbaas, and it is applicable in order to multitier world-wide-web applications, which might be their major focus. This causes various drawbacks. Considering that the proxy is actually trusted, its functions are not outsourced for an untrusted fog up provider. The proxy is supposed to always be implemented as well as managed because of the cloud renter. Availability, scalability as well as elasticity of the whole safeguarded dbaas support are then bounded by means of availability, scalability as well as elasticity of the trusted proxy that becomes 1 point involving failure and also a system bottleneck. Given that high availability, scalability as well as elasticity are one of many foremost factors that lead to the adopting of fog up services, this limitation hinders your applicability for the cloud data source scenario. Secure DBaaS solves this challenge by making clients connect directly to the DBaaS, without necessity of any kind of intermediate part and without introducing completely new bottlenecks as well as single factors of failing.

A new proxy based buildings requiring which any buyer operation should move through one advanced beginner server isn't suitable to help cloudbased situations, in which in turn multiple clientele, typically sent out among various locations, need concurrent use of data stored from the same DBMS. On the other hand, SecureDBaaS sustains distributed clientele issuing self-sufficient and contingency SQL operations towards same database and perhaps to identical data. SecureDBaaS expands our early studies exhibiting that files consistency can be guaranteed for some operations simply by leveraging concurrency isolation mechanisms carried out in DBMS engines, and discovering the lowest isolation level important for those claims. Moreover, we have now consider in theory and experimentally a total set regarding SQL procedures represented by the TPC-C typical benchmark, besides multiple clients and different client-cloud circle latencies that have been never evaluated from the literature.

#### III. Motivation

Sustaining critical data in the hands of a cloud provider is often a challenging one that is certainly associated with secrecy. There exist quite a few encryption techniques now available that provides the particular guarantee of safety measures and availability for data. To provide each of the security features to data there were different types of architectures; algorithms are increasingly being developed and are in naive stage. Feasibility, functionality and performance can be calculated using typical tested like emulab and cloud

providers like amazon EC2, windows azure, Xeround , Rackspace etc.,

#### IV. Problem Definition

Today most of the information is being maintained in the hands of cloud providers. But how far the data is secure and available whether the data is in use, in motion and at rest. This is a critical phenomenon and there exists several possible solutions too. Also how securely cloud databases can be accessed.

### V. Problem Statement

Secure DBaaS is made to allow numerous and separate clients to connect to cloud without intermediate server. Data and also metadata are generally encrypted just before upload towards the cloud. Multiple cryptography techniques are widely-used to transform plain word into encrypted data. Table titles and the column names can also be encrypted inside cloud database using safety scheme. The device supports geographically spread clients to connect directly a great encrypted cloud database. The client can execute concurrent query processing encrypted sources. Homomorphic encryption operations like RSA, ElGamal, Pailler systems are widely-used in the machine. Concurrent data and data structure changes are allowed for the cloud sources. The following problems are generally identified through the existing method.

- Database structure modification increases the computational overhead
- Data integrity verification is not performed
- Access control mechanism is not provided
- Query submission is not secured

### VI. Problem Formulation

With cloud research technology, there were plenty of important policy issues may include like privacy, secrecy, anonymity, government surveillance, stability etc., Of these entire most crucial one will be security, through which how the cloud provider assures. Generally cloud computing features different class of customers that features academicians, everyday users and also enterprises etc., in which in turn their motivation is always to move about the cloud regarding deploying software, managing assets etc. Security standpoint is different perspective regarding for different consumers. Suppose regarding enterprises high performance may become criteria whereas for academicians it can be on the performance regarding computing. Like this several issues occur in the cloud.

### VII. Architecture Design

The architecture layout of Secure DBaaS is made up of one or more client devices with SecureDBaaS installed and also cloud database. The below Fig. 1 gives entire architecture. This certain client is likely for the text of anyone to this particular cloud dbaas to be able to perform SQL operations. To combat the confidentiality troubles, many cryptographic strategies are widely-used to convert plaintext data to encrypted variety for storing inside cloud database. The architecture consists of five types of information. Such as

Plain data: the informative content provided by the client users.

Encrypted data: the encrypted data that is stored in the cloud database.

Plain metadata: all the information required by the clients to manage encrypted data on the cloud database.

Encrypted metadata: the encrypted metadata that is stored in the cloud database.

Master kev: the encryption key of the encrypted metadata. This key is distributed to all the clients.

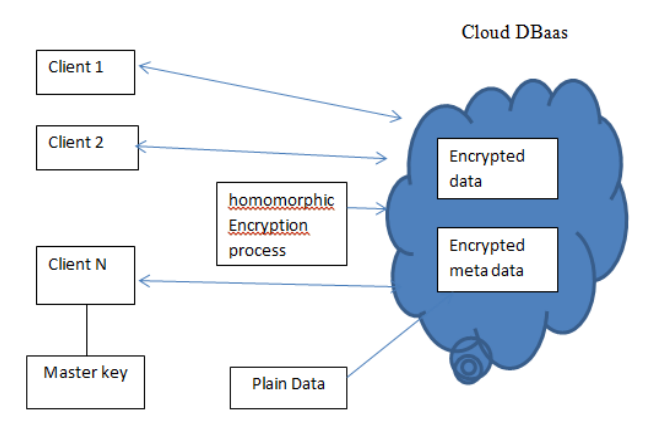

#### Figure 1 : Secure DBaaS architecture

Here we assume that tenant firm acquires the cloud database service from untrusted dbaas provider. The tenant then deploys a number of machines and installs the Secure DBaaS consumer on each of them. This consumer allows the user to touch this cloud dbaas to manage it, just read and compose data, as well as to build and change the repository tables after creation. We assume the identical security model that is commonly adopted where tenant users usually are trusted, the circle is untrusted plus the cloud provider is honest-but-curious, cloud service operations are accomplished correctly, however tenant info confidentiality threat. The info managed through Secure DBaaS includes plaintext data, encrypted data, metadata, and encrypted metadata. Plaintext data incorporate information that your tenant wants to store and process remotely inside cloud dbaas. To stop an untrusted impair provider by violating confidentiality of tenant data located in simple form, Secure DBaaS switches into multiple cryptographic approaches to transform plaintext data into encrypted tenant data and encrypted tenant data set ups because even the names from the tables and of these columns has to be encrypted. Secure DBaaS consumers produce also a set of metadata composing of information forced to encrypt decrypt data as well as other administration info. Even metadata usually are encrypted and stored inside cloud dbaas. Secure DBaaS moves away from existing architectures which store just tenant data inside cloud repository, and spend less metadata inside client appliance or separated metadata involving the cloud database along with a trusted proxy. When contemplating scenarios exactly where multiple consumers can access the identical database at the same time previous solutions are quite inefficient. Solutions depending on a trustworthy proxy tend to be feasible; nonetheless they introduce a head unit bottleneck which reduces access, elasticity and scalability involving cloud repository services. Secure DBaaS proposes a new approach exactly where all data and metadata usually are stored throughout the cloud database. Secure DBaaS consumers can retrieve the mandatory metadata from the untrusted repository through SQL statements, so which multiple instances of the Secure DBaaS consumer can access to the untrusted impair database independently while using the guarantee from the same access and scalability properties of typical cloud dbaas. Encryption strategies for tenant data and modern solutions intended for metadata administration and safe-keeping are explained.

#### VIII. Problem Solving

a) Homomorphic Encryption Applied to Cloud Security When the data transferred in the cloud we employ standard encryption approaches to secure the actual operations along with the storage from the data. Our essential concept seemed to be to encrypt the data before deliver it to the Cloud provider. But a final one should decrypt info at each and every operation. The client will likely need to provide the actual private key to the server (Cloud provider) to decrypt data before performing the calculations required, that may affect the actual confidentiality and privacy regarding data stored from the Cloud. Here we execute operations on protected information without decrypting them, which may provide the exact same results after calculations like we have worked on the raw data. Homomorphic Encryption programs are used to accomplish operations on encrypted data without knowing the private key (without decryption), the customer is the only real owner of the secret key.

Def.: An encryption is homomorphic, if from Enc(x) and Enc(y) it is possible to compute Enc(f  $(x, y)$ ), where f can be:  $+$ ,  $\times$ ,  $\oplus$  and without using the private key .One of the Homomorphic encryption we recognize,

according to the operations that enables to evaluate on information, the additive Homomorphic encryption (only additions of the data) could be the Pailler and Goldwasser-Micalli cryptosystems, and the multiplicative Homomorphic encryption (only products on data) could be the RSA and El Gamal cryptosystems.

Suppose Ek is an encryption algorithm with key k.

Dk is a decryption algorithm with key k.

Dk (Ek (p)  $\times$  Ek (q)) = p $\times$ q OR Enc (x⊗y) = Enc(x) ⊗ Enc(y)

Dz (Ez (n)  $\times$  Ez (m)) = n+m OR Enc (x⊕y) = Enc(x)  $\otimes$  $Enc(y)$ 

The first property is called multiplicative homomorphic encryption, and the second is additive homomorphic encryption. An algorithm is fully homomorphic if both properties are satisfied simultaneously.

b) Homomorphic Encryption (RSA cryptosystem)

The below given fig 2 gives us homomorphic encryption.

Let 
$$
n = pq
$$
 where p and q are primes. Pick a and b such that  $ab \equiv 1$   
\n(mod  $\phi(n)$ ). n and b are public while p, q and a are private.  
\n $e_K(x) = x^b \mod n$   
\n $d_K(y) = y^a \mod n$ 

The Homomorphism: Suppose p1 and p2 are plaintexts. Then,

 $Ek(p1) Ek(p2) = (p1)_b (p2)_b$ mod  $n = (p1p2)_b \text{ mod } n = Ek (p1p2)$ 

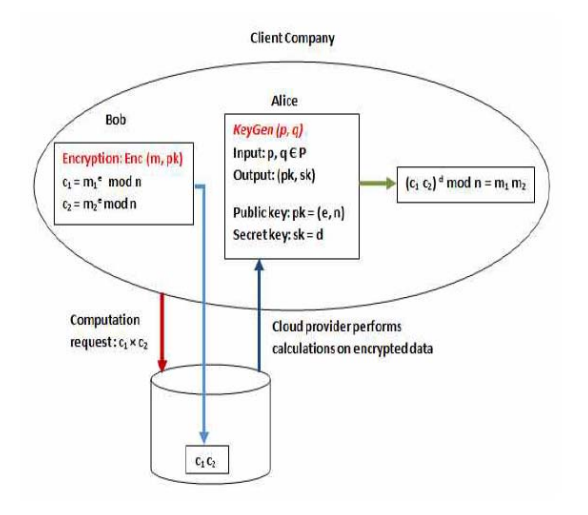

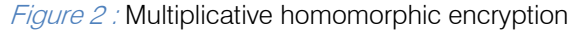

#### c) Sequential SQL Operations

We identify the SQL operations in Secure DBaaS simply by considering an initial simple scenario by which we assume that the cloud repository is utilized by a single client. Our goal suggestions to highlight the principle processing measures; we usually do not think about performance optimizations and also concurrency.

T.

The first connection on the client with the cloud DBaaS is for authenticated functions. Secure DBaaS utilizes standard authentication and also authorization mechanisms provided by the authentic DBMS server. After the authentication, a individual interacts with the cloud database over the Secure DBaaS purchaser. Secure DBaaS analyzes the original operation to be able to identify that tables could happen and to be able to retrieve their metadata from your cloud repository. The metadata are decrypted over the master key and their particular information is employed to translate the plain SQL into a query which operates for the encrypted repository. Translated operations are then executed with the cloud database above the encrypted data. Because there can be a one-to-one messages between Plaintext and encrypted text, it may be possible to prevent a reliable database individual from being able to view or editing some renter data simply by granting restricted privileges in some furniture. User privileges might be managed directly with the untrusted and also encrypted cloud database. The outcomes of the particular translated dilemma that contains encrypted renter data and also metadata tend to be received with the SecureDBaaS purchaser, decrypted and also delivered towards the user. The complexity on the translation process is dependent upon any type of SQL affirmations depends on the type of SQL statement.

#### d) Concurrent SQL Operations

The support to concurrent delivery of SQL claims issued by numerous separate clients is unquestionably one of the most critical advantages of Secure DBaaS regarding state-of-the-art solutions. Our architecture should guarantee consistency among protected tenant data and protected metadata because broken or out-of-date metadata would prevent clients from decoding protected tenant data producing lasting data losses. A rigorous analysis of the probable problems and answers linked to concurrent SQL procedures on protected tenant data obtainable in the web extra material. Here, we remark the importance of unique two classes of claims that are reinforced by Secure DBaaS: SQL procedures perhaps not producing improvements to the database structure, such as for example for instance read, create, and update; procedures involving variations of the database structure through development, removal and adjustment of database tables. In cases known with a fixed database structure, Secure DBaaS allows clients to concern concurrent SQL instructions to the protected cloud database without presenting any new consistency problems regarding unencrypted databases. After metadata collection, a plaintext SQL order is translated in to one SQL order running on protected tenant data. As metadata don't modify, a consumer may read them when and cache them for further uses, hence increasing performance. Secure DBaaS is the first architecture that

allows concurrent and consistent accesses even when you can find procedures that might change the database structure. Such cases, we have to guarantee the consistency of data and metadata through solitude degrees, like the photo solitude that people show may benefit most consumption scenarios.

## IX. Experimental Results

We display the applicability of Secure DBaaS to various cloud dbaas alternatives by employing and managing protected database procedures on emulated cloud infrastructures. The current edition of Secure DBaaS prototype supports Postgre SQL, My SQL, and SQL Server relational databases. As an initial result, we could discover that porting Secure DBaaS to various DBMS requires modest improvements related to the database connector, and small adjustments of the database.

We carry out a group of tests that assesses the performance and the overheads of our prototype. We utilize the benchmark performance tools like Dell benchmark factory, Monyog, Hammer DB that provide us a managed atmosphere with many machines, ensuring repeatability of the tests for the variety of situations to take into account in terms of workload types, quantity of clients, and network latencies. Because the workload model for the repository, we reference the TPC-C standard. The dbms machine is MYSQL 5.6 used on an Intel processor having 8 GB of RAM. Clients are connected to the machine through a LAN, wherever we can present arbitrary system latencies to emulate WAN connections which can be normal of cloud services. The studies evaluate the expense of encryption, examine the reaction times of simple versus secured repository procedures, and analyze the effect of system latency. We consider two TPC-C certified databases with 10 warehouses that have exactly the same quantity of tuples: simple tuples include 1,046 MB information, while Secure DBaaS tuples have size equal to 1024 MB as a result of encryption overhead. Both databases use repeatable study (snapshot) isolation stage.

To evaluate response times, the customer steps the performance times of the 44 SQL commands to the TPC-C benchmark. Response times are plotted on the histogram of the Fig. 3 that has a logarithmic Y-axis. TPC-C procedures are grouped on the foundation of the school transaction: Order Status, Stock Level, Payment, and New Order, Delivery. Out of this determine, we are able to enjoy that the response time is less than 3 ms for many procedures, and under 1 ms for nearly all procedures.

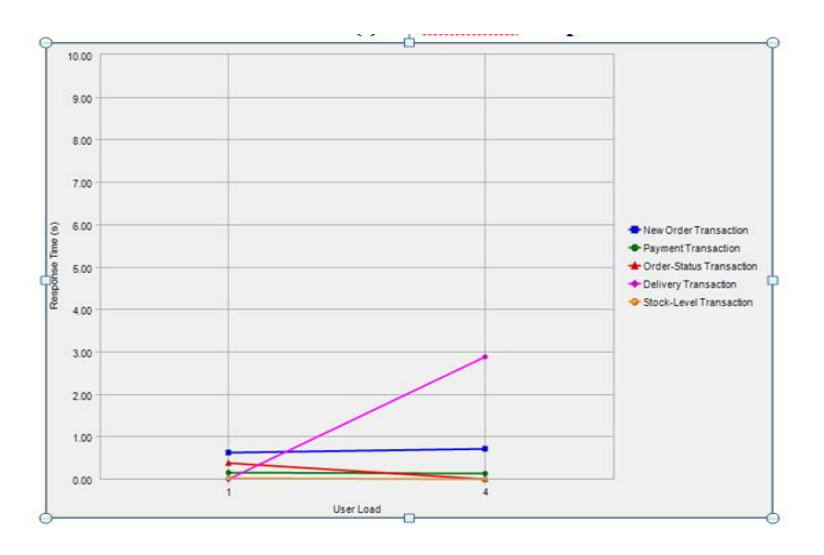

 $Figure 3$ . Response times of TPC-C benchmark operations grouped by the transaction class

The next set of experiments is done that gives the throughput for increasing variety of concurrent customers in contexts characterized by 40 ms system latencies, respectively. The below given fig 4 represents TPC-C performance that corresponds to variety of users. Y -axis presents the amount of committed TPC-C transactions each and every minute executed by the clients. The traits of the Secure DBaaS lines are close to those of the initial TPC-C repository, therefore demonstrating that Secure DBaaS protected repository does not influence scalability regarding the simple database. Much more essential, the system latencies tend to mask cryptographic overheads for numerous clients. Like, the overheads of Secure DBaaS with 40 concurrent customers diminish from 20 per cent in a 40 ms situation to 13 percent in a sensible situation. That effect is essential as it confirms that Secure DBaaS is just a legitimate and useful solution for guaranteeing confidentiality in real cloud services.

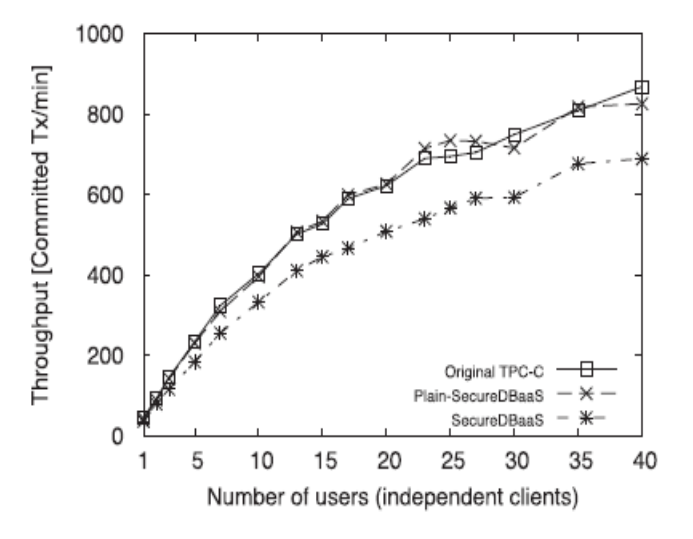

Figure 4 : TPC-C performance

#### X. Conclusion

We propose an impressive architecture that guarantees confidentiality of data in public cloud databases. Unlike state-of-the-art strategies, our solution doesn't rely on an intermediate proxy that people think about a simple level of disappointment and a bottleneck decreasing supply and scalability of normal cloud database services. A big part of the research contains alternatives to guide concurrent SQL operations (including claims adjusting the database structure) on secured knowledge given by heterogeneous and probably geographically distributed clients. The proposed architecture doesn't need changes to the cloud database, and it's instantly appropriate to current cloud dbaas. We find no theoretical and sensible limits to extend our treatment for other tools and to incorporate new encryption algorithms .Its price observing that experimental benefits based on the TPC-C benchmark standard shows that the performance effect of information encryption on result time becomes minimal because it's negligible by network latencies that are typical of cloud scenarios. Specifically, concurrent study and create procedures that maybe not change the framework of the secured database trigger minimal overhead.

#### XI. Acknowledgments

I would like to thank M.R. Pavan Kumar for his constructive guidance and encouragement for the paper work.

#### References Références Referencias

1. A. J. Feldman, W. P. Zeller, M. J. Freedman, and E. W. Felten, "SPORC: Group Collaboration Using Untrusted Cloud Resources," Proc. Ninth USENIX Conf. Operating Systems Design and Implementation, Oct. 2010.

- 2. L. Ferretti, M. Colajanni, and M. Marchetti, "Supporting Security and Consistency for Cloud Database," Proc. Fourth Int'l Symp Cyberspace Safety and Security, Dec. 2012..
- 3. "Transaction Processing Performance Council," TPC-C, http://www.tpc.org, Apr. 2013.
- 4. H. Hacigu¨mu¨ s¸, B. Iyer, and S. Mehrotra, "Providing Database as a Service," Proc. 18th IEEE Int'l Conf. Data Eng., Feb.2002.
- 5. L. Ferretti, M. Colajanni, and M. Marchetti, "Distributed, concurrent, and independent access to encrypted cloud databases," IEEE Transactionson Parallel and Distributed Systems, vol. 99, no. Pre Prints, 2013.
- 6. J. Li, M. Krohn, D. Mazie`res, and D. Shasha, "Secure Untrusted Data Repository (SUNDR)," Proc. Sixth USENIX Conf. Opearting Systems Design and Implementation, Oct. 2004.
- 7. Maha TEBAA, Saïd EL HAJJI and Abdellatif EL GHAZI," Homomorphic Encryption Applied to the Cloud computing Securiy", Proceedings of the World Congress on Engineering, Vol I, London, U.K. July 4 - 6, 20

## This page is intentionally left blank

p.

<span id="page-18-0"></span>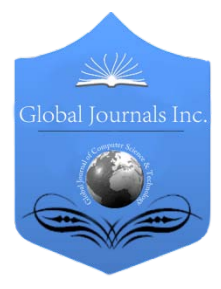

Global Journal of Computer Science and Technology: B Cloud and Distributed Volume 15 Issue 3 Version 1.0 Year 2015 Type: Double Blind Peer Reviewed International Research Journal Publisher: Global Journals Inc. (USA) Online ISSN: 0975-4172 & Print ISSN: 0975-4350

## Hybrid Genetic Swarm Scheduling for Cloud Computing

By Dr. M. Sridhar

R.V.R & J.C College of Engineering, India

*Abstract-* Cloud computing ensures access to shared resources and common infrastructure, offering services on demand over a network for operations to meet changing business needs. Scheduling is a prominent activity that is executed in a cloud computing environment. To increase cloud computing work load efficiency, tasks scheduling is performed to get maximum profit. In cloud, high communication cost prevents task schedulers from being applied in large scale distributed environments. Cloud environment system scheduling is NP-complete. To solve the NP complete and NP hard problems heuristic approaches are used. This study proposes a hybrid optimization based on Particle Swarm Optimization (PSO) and Genetic Algorithm (GA) for scheduling in cloud environments.

*Keywords: cloud computing, scheduling, particle swarm optimization (PSO), genetic algorithm (GA).* 

*GJCST-B Classification : C.1.3 D.4.1*

## HybridGeneticSwarmSchedulingforCloudComputing

*Strictly as per the compliance and regulations of:*

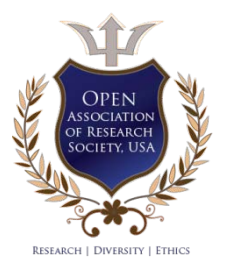

© 2015. Dr. M. Sridhar. This is a research/review paper, distributed under the terms of the Creative Commons Attribution-Noncommercial 3.0 Unported License http://creativecommons.org/licenses/by-nc/3.0/), permitting all non-commercial use, distribution, and reproduction inany medium, provided the original work is properly cited.

## <span id="page-19-0"></span>Hybrid Genetic Swarm Scheduling for Cloud **Computing**

Dr. M. Sridhar

Abstract- Cloud computing ensures access to shared resources and common infrastructure, offering services on demand over a network for operations to meet changing business needs. Scheduling is a prominent activity that is executed in a cloud computing environment. To increase cloud computing work load efficiency, tasks scheduling is performed to get maximum profit. In cloud, high communication cost prevents task schedulers from being applied in large scale distributed environments. Cloud environment system scheduling is NP-complete. To solve the NP complete and NP hard problems heuristic approaches are used. This study proposes a hybrid optimization based on Particle Swarm Optimization (PSO) and Genetic Algorithm (GA) for scheduling in cloud environments.

Keywords: cloud computing, scheduling, particle swarm optimization (PSO), genetic algorithm (GA).

#### I. Introduction

**Ioud computing attracts increasing applications** to run in remote datacenters. Many complex applications need parallel processing capabilities **Solution** some of which show a decrease in CPU resources use. Whenever there is a parallelism increase, when jobs are not scheduled correctly, it reduces computer performance. Scheduling allocates tasks to available resources based on tasks' qualities and need [1, 2]. The goal of scheduling is increased resource use without affecting cloud provided services.

Scheduling efficiency mechanism in cloud computing depends on how efficiently it manages the processes and increases server performance as well as resources. Scheduling problems involve jobs that should be scheduled on machines subject to constraints to optimize a given objective function [3]. The goal is computing a schedule that specifies when and on which machine a job is to be executed. The scheduler in online scheduling receives jobs that arrive over time, and schedules them without any knowledge of the future.

Cloud scheduling process is divided into 3 stages namely:

a) Resource discovering and filtering- Datacenter Broker discovers resources in a network system collecting status information on resources.

- b) Resource selection Target resource is selected based on task requirements and resource. The deciding stage.
- c) Task allocation -Task is allocated to selected resource.

In Cloud computing, Task Scheduling algorithms aim to minimize tasks make span with minimum resources efficiently. Cloud computing, uses low-power hosts to achieve high usability. Cloud computing is a class of systems and applications that use distributed resources to perform a decentralized function [4].

Clouds computing, uses computing resources (service nodes) in networks to, ensure complicated tasks execution needing large-scale computation. Thus, node selection to execute a task in cloud computing is to be considered. Scheduling algorithms utilize better executing efficiency and maintain system load balancing. The cloud's efficiency depends on algorithms used for task scheduling.

The job scheduling algorithm's advantage is achieving high performance computing and best system throughput [5]. Traditional job scheduling algorithms cannot provide scheduling in cloud environments. According to simple classification, job scheduling algorithms in cloud computing are categorized into 2 groups; Batch mode heuristic scheduling algorithms (BMHA) and online mode heuristic algorithms.

Task scheduling algorithm maps jobs submitted to cloud environment to available resources so that in total response time, make span is minimized. A Max-Min algorithm feature is selecting the largest job and executing it on the fastest resource. The algorithm's drawback is its delaying execution of smaller jobs and indefinitely postponing smaller jobs execution because of the cloud's dynamic nature. The solution to this is improved Max-Min, which works well for a given set of jobs but, the dynamic cloud environment where jobs are submitted any time results in performance degradation.

Min-Min algorithm first finds minimum tasks execution time and then chooses one with least execution time. The algorithm assigns the task to a resource with minimum completion time. The same is repeated by Min-Min, till all tasks are scheduled [6, 7]. The algorithm's limitation is that it chooses smaller tasks first using up resources with high computational power.

Author: R.V.R & J.C College of Engineering, India. e-mail: mandapati s@yahoo.com

Conventional scheduling is infeasible in a cloud environment due to its dynamic, distributed, and sharable properties. Tasks resource allocation is to meet performance targets. Many jobs need resources while operating simultaneously [8]. It is important to balance jobs on appropriate resources for optimal performance and cloud's efficient working. So, varied task parameters are considered for scheduling. Available resources should be effectively used without affecting service parameters.

Cloud environment system scheduling is NPcomplete. As users increase, tasks to be scheduled also increase proportionately. So, better algorithms to schedule tasks on such systems are required. Scheduling algorithms are service-oriented and vary in environments. To solve NP complete and NP hard problems, heuristic approaches are used. Heuristic techniques used are local heuristics, meta-heuristics and hyper-heuristics. Hyper-heuristics operate at a higher abstraction levels. Meta-heuristic techniques are expensive techniques needing knowledge in problem domain and heuristic technique.

Evolutionary algorithms are based on species origin. Examples are Particle Swarm Optimization (PSO) and Genetic algorithm (GA). PSO is a parallel evolutionary computation technique and a heuristic search method inspired by biological populations swarming behavior [9]. Using PSO ensures a good performance. GA is a search heuristic that mimics natural evolution. It is routinely used to generate useful solutions for optimization and search problems. GAs belongs to a larger class of evolutionary algorithms, generating solutions to optimization problems with techniques from natural evolution like inheritance, selection, mutation, and crossover [10].

PSO algorithm has many advantages like easy realization, high flexibility, strong robustness, and scalability due to which it solves many combinational problems. But, its disadvantages are low convergence rate when solving large scale optimization problems and easily sinking into local optima due its randomicity [11]. PSO is good in an initial phase but when going through iterations convergence rate becomes low and particles lose variety.

There is need for an algorithm to offset these issues and so this study proposed a hybrid algorithm where PSO combines with GA i.e. GAPSO algorithm ensuring better results due to the properties of both. The remaining sections of this paper are organized as follows: Section 2 reviews related work, Section 3 explains the methodology. Section 4 discusses experimental results and Section 5 concludes the work.

#### II. Related Works

A hybrid task scheduling algorithm based on combining plus points of bio-inspired algorithms like Ant

Colony Optimization (ACO) and Artificial Bee Algorithm (ABC) was proposed by Madivi and Kamath [12]. The strong points of both algorithms are incorporated to optimize task scheduling in a cloud algorithm. It is observed that the new algorithm ensured an improvement of about 19% compared to default FCFS scheduling strategy, 11% better than ABC algorithm and was 9% better than conventional ACO based task scheduling.

A Hybrid algorithm combining advantages of ACO and Cuckoo search was proposed by Raju et al., [13]. The makespan is lowered by the hybrid algorithm, as jobs were executed in a specified time interval by required resources allocation using the Hybrid algorithm. Results showed that Hybrid algorithm performed well when compared to ACO algorithm regarding performance of algorithm and make span.

The advantage of Multi-Agent Genetic Algorithm (MAGA) a hybrid of GA, whose performance is superior to traditional GA was proved by Zhu et al., [14]. MAGA solved load balancing in cloud computing by designing a load balancing model based on virtualization resource management. Experiment results comparing MAGA with Minimum strategy proved that MAGA achieved better load balancing performance.

The performance of Hadoop schedulers including FIFO and Fair sharing was analyzed by Rasooli and Down [15] comparing them with a Classification and Optimization based Scheduler for Heterogeneous Hadoop (COSHH) scheduler, developed by the authors. A hybrid solution was introduced, based on insights which selected appropriate scheduling algorithms for scalable and heterogeneous Hadoop systems regarding number of incoming jobs and available resources.

A new parallel hybrid evolutionary algorithm to solve issues of virtual machines subletting in cloud systems was presented by Iturriaga et al., [16]. It deals with allocation of a set of Virtual Machine (VM) requests from customers to available pre-booked resources from a cloud broker, to maximize broker profit. The new parallel algorithm used a distributed subpopulations model, and a Simulated Annealing operator. Evaluation analyzed profit and makespan results of the new methods over a set of problem instances accounting for realistic workloads and scenarios with real data from cloud providers. A comparison with greedy heuristics revealed that the new method computed solutions with up to 133.8% improvement in profit values, while ensuring accurate make span results.

A hybrid batch job scheduling method for grid environment combining GA and PSO techniques to reduce makespan and flow time was proposed by Dehghani Zahedani and Dastghaibyfard [17]. Results showed a reduced make span in 7 of 12 instances of Braun workload compared to Min-Min, Max-Min, and discrete PSO algorithms.

 $\mathbb{R}^3$ 

A hybrid scheduling method that computed 5 different schedules, based on a combination of two resource selection rules with 4 job selection rules using the best of the five was proposed by Ashraf and Erlebach [18]. Simulation of workflow scheduling in an advance reservation environment conducted with GridSim revealed that the new hybrid scheduling method achieved makespan improvement of up to 25.5% on benchmark workflows, compared to earlier methods.

A hybrid algorithm, ant colony system and GA to solve job scheduling issues was proposed by Alobaedy and Ku-Mahamud [19]. The high level hybridization algorithm ensured the identity of the algorithm performing scheduling tasks. The new study focused on static grid computing environment and metrics for optimization are makespan and flow time. Results showed that the new algorithm outperformed other stand-alone algorithms like ant system, GA and ant colony system for makespan. But for flow time, ant system and GA performed better.

A new updating mechanism for discrete PSO that directly used discrete solutions from personal and global best particles was proposed by Nguyen and Zhang [20]. A new local search heuristic was proposed to refine solutions found by PSO. Results showed that hybrid PSO is more effective than current PSO methods in literature when tested on 2 benchmark datasets. The efficient hybrid method suited handling large-scale problem instances.

Map Reduce HPSO-GA based on Map Reduce parallel programming model presented by Sadasivam and Selvaraj [21] yielded better results than normal PSO providing better load balancing and resource use in grid environment. It identified the node to which a task is assigned in a Hadoop cluster. So, the new approach could be used in Hadoop resource management system with Hadoop and system parameters to schedule jobs in a Hadoop cluster.

A hybrid job scheduling approach, which considered system load balancing and reduced total execution time and execution cost was presented by Javanmardi et al., [22]. The proposed work's goal was assigning jobs to resources considering VM MIPS and jobs length. The new algorithm assigned jobs to resources considering job length and resource capacity. Performance was evaluated with famed cloud scheduling models. Results showed the proposed approach's efficiency regarding execution time, execution cost and average degree of imbalance.

#### III. Methodology

In this work, a hybrid algorithm for cloud scheduling is proposed. It is based on PSO and GA. In the hybrid algorithm PSO combines with GA i.e. GAPSO algorithm ensuring better results.

#### a) Genetic Algorithm (GA)

GA is a meta-heuristic technique solving optimization problems by imitating natural selection; i.e., the adaptation to an environment performed by living beings [23]. GA is an appealing approach to solve a complex problem. GA determines not one solution but a whole 'population' of 'individuals,' which are candidate solutions to a problem. Each individual's distinctive features are coded into a 'chromosome' which is a string of genes, whose values are chosen from a set of symbols.

GAs are stochastic search methods managing a population of simultaneous search positions. A conventional GA has 3 essential elements:

- a coding of the optimization problem
- a mutation operator
- a set of information-exchange operators

GAs evaluate target function to be optimized at randomly selected points of a definition domain. Considering this information, a new set of points (a new population) is generated. Gradually the population approaches a function's local maxima and minima. The GA's pseudo code is given below [24].

- 1. Choose initial population(Random)
- 2. Repeat (until terminated)
- 2.1 Evaluate each individual Fitness

2.2 Prune population (Typically all; If not then the worst)

2.3 Select pairs to mate from best-ranked individuals

- 2.4 Replenish population (Selected pairs)
- 2.4.1 Apply Crossover operator
- 2.4.2 Apply mutation operator
- 3. Check for termination criteria
- 3.1 Loop if not terminating(Repeat from step 2)

#### b) Particle Swarm Optimization (PSO)

PSO, like other evolutionary computation techniques is a population based search algorithm initialized with a population of random solutions, called particles. Unlike other evolutionary computation techniques, a PSO particle is associated with velocity. Particles fly through search space with velocities, dynamically adjusted according to their and swarm's historical behaviors. So, particles fly towards better and better solutions in a search process. PSO algorithm is simple in concept, easy to implement, and efficient computationally. The PSO algorithm's updating rules are listed as [25].

 $V_i = W$ .  $V_i + C_i$ .rand<sub>1</sub>( $X_p$ - $X_i$ ) +  $C_2$ .rand<sub>2</sub>( $X_g$ - $X_i$ )  $X_i = X_i + V_i$ 

The PSO algorithm consists of just three steps, which are repeated until some stopping condition is met [26]:

- 1. Evaluate the fitness of each particle
- 2. Update individual and global best fitness and positions
- 3. Update velocity and position of each particle

The first two steps are fairly trivial. Fitness evaluation is by supplying a candidate solution to an objective function. Individual and global best fitness and positions are updated by comparing newly evaluated fitness against earlier individual and global best fitness, and replacing best fitness and positions as needed. The PSO algorithm is summarized as follows [27]:

- 1. Initialize the swarm  $X<sub>i</sub>$ , the position of particles are randomly initialized within the hypercube of feasible space.
- 2. Evaluate the performance  $F$  of each particle, using its current position  $X(t)$ .
- Compare the performance of each individual to its best performance so far: if  $F(X(t)) < F(P_{\text{best}})$ :

 $F(P_{\text{ibest}}) = F(X(t))$  $P_{\text{ibest}} = X(t)$ 

4. Compare the performance of each particle to theglobal best particle: if  $F(X_{\mathcal{A}}(t))$ < $F(P_{\mathit{gbest}})$ :

$$
F(P_{\text{gbes}}) = F(X(t))
$$
  

$$
P_{\text{gbes}} = X(t)
$$

- 5. Change the velocity of the particle.
- 6. Move each particle to a new position.
- 7. Go to step 2, and repeat until convergence.
- c) Hybrid Genetic Algorithm Particle Swarm Optimization (GAPSO)

GAs were applied successfully to varied problems. But, using them for large-scale optimization is expensive due to its requirement of many function evaluations for convergence, leading to high cost for function evaluations computation [28]. Considering the PSO's efficiency and GA and PSO's compensatory property combining searching abilities of both in one algorithm seems logical. Both GA and PSO share common elements [29]:

- 1. Both initialize a population similarly.
- 2. Both use an evaluation function to determine a potential solution's fitness.
- 3. Both are generational, repeating same processes for a predetermined time.

A hybrid algorithm has operator like enhancement, selection, crossover, and mutation.

Enhancement: In every generation, after fitness values of population individuals are calculated, the top-half best performers are marked and regarded as elite. Instead of reproducing the elite directly to next generation as elite GAs do, they are first enhanced.

Here, a dynamic decrease of  $\omega$  value was suggested based on a fraction multiplier (kw). When no improvement was made for a predefined number of consecutive design iterations:

$$
\boldsymbol{\omega}^{t+1} = k_{w} \boldsymbol{\omega}^{t}
$$

It should be noted that elite in a generation can be from both groups of an earlier generation, i.e., enhanced elite or produced offspring. If elite  $i$  is an offspring produced by parents of a previous generation, then  $v_i^t$  is set to zero, and  $p_i^t$  is set to  $x_i^t$  , i.e., the newly generated individual itself. Otherwise,  $p_i^t$  records best solution of individual *i* evolved till then.

Selection: In GAPSO, GA operations are performed on the enhanced elite achieved by PSO. To select parents for crossover, a tournament selection scheme is used. Two enhanced elite are selected randomly, and their fitness values compared to select one with better fitness as a parent for placing it in a mating pool. This scheme is the selection operator in GA also.

Crossover: Parents are randomly selected from the mating pool in groups of two and two offspring are created through a crossover on parent solutions. This study uses a simulated binary crossover (SBX) [28]. SBX operator is suitable as the spread of children solutions around parent solutions is controlled using distribution index, ηc. With this operator, an arbitrary contiguous region can be searched, provided there is enough diversity among feasible parent solutions

Mutation: A final genetic operator, it creates new genetic material in the population to maintain the latter's diversity. Mutation operator used is a variable dependent random mutation where a solution is created near the parent solution with uniform probability distribution

$$
x_i^{(1,t+1)} = x_i^{(1,t)} + (\mathbf{r}_i - 0.5)\Delta_i
$$

 $r_i$  is a random number in [0, 1].  $\Delta_i$  is user defined maximum perturbation allowed in th decision variable  $(x)$ . It should be checked if the above calculation takes  $x_i^{(1,t+1)}$  outside a specified lower and upper limits.

#### IV. Experimental Results

To verify the proposed algorithm Cloudsim, a simulation software provided by Gridbus project was used. The proposed algorithm is integrated in the cloudsim layer. The simulator models the datacenter components which are designed to handle the service requests. These requests are the tasks which need to be allocated to VMs for processing. The VM is allocated a

 $\mathcal{L}_{\mathcal{A}}$ 

share of processing power by the Datacenter. Each VM has a pre configured processing capability based on memory, storage and Millions of Instructions it can execute per second. In this work four VMs from two data centers are used. The available Band Width of 128Kbps is dynamically varied. Similarly the memory is also dynamically varied from 256 Mb to 1.5 Gb. In this work, number of tasks were varied from 200 to 1000 in increments of 200 for estimating average schedule length and ratio of successful execution.The results are shown in table 1.

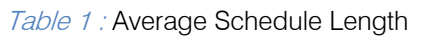

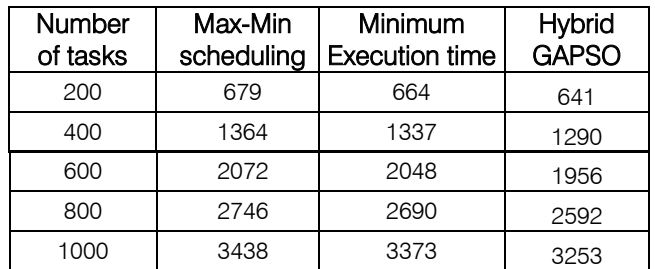

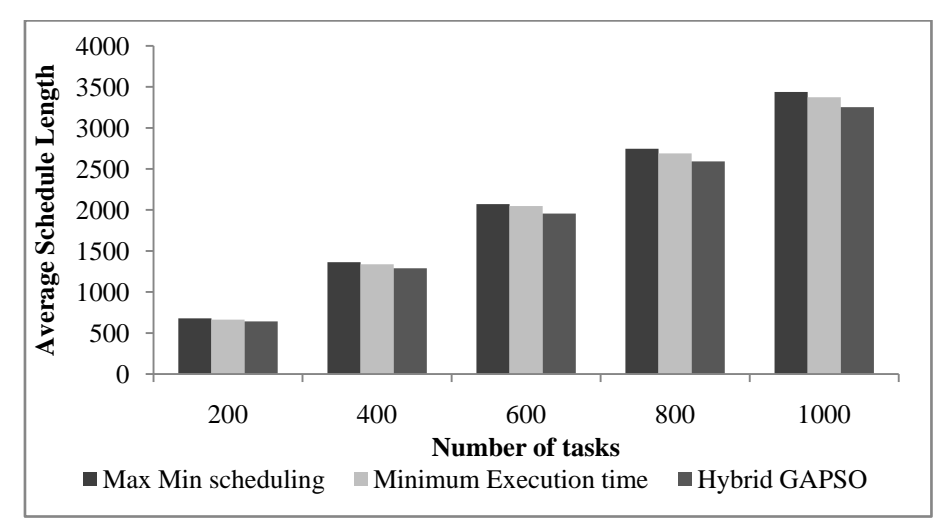

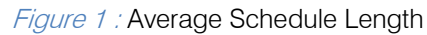

From table 1 and figure 1 it is observed that the proposed GAPSO performs better by reducing the schedule length when compared to Max-Min Scheduling and Minimum Execution time. The GAPSO reduced average schedule length by 5.76% than Max-Min Scheduling and by 4.6% than Minimum Execution Time with 600 numbers of tasks.

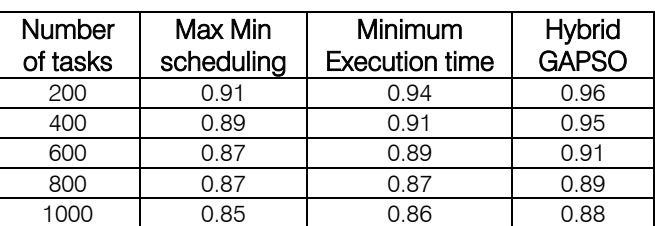

Table 2 : Ratio of successful execution

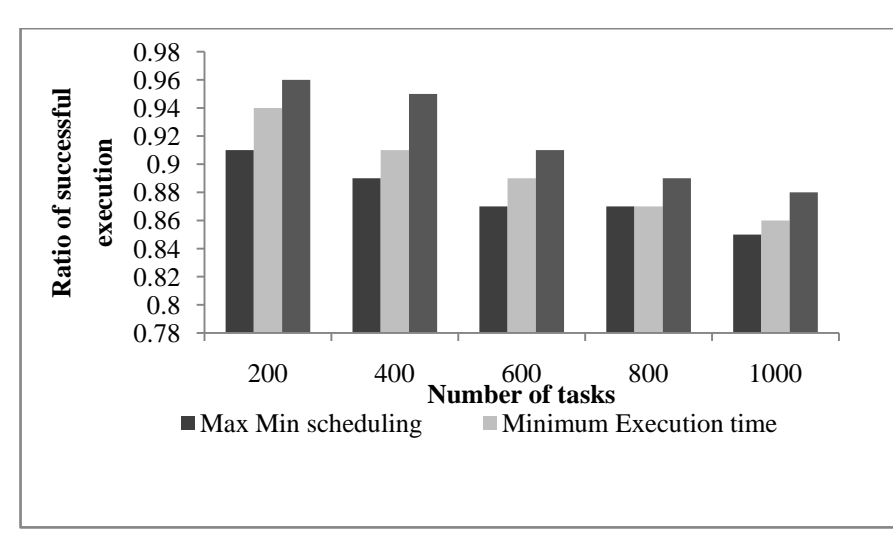

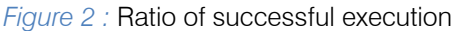

From table 2 and figure 2 it is observed that the proposed GAPSO performs better by increasing the execution ratio when compared to Max-Min Scheduling and Minimum Execution time. The GAPSO improved Ratio of successful execution by 6.52% than Max-Min Scheduling and by 4.3% than Minimum Execution Time with 400 numbers of tasks.

#### V. Conclusion

Cloud computing is a provider of dynamic services using huge scalable and virtualized resources over the Internet. Due to its novelty, there is no standard task scheduling algorithm in a cloud environment. In this study, the GAPSO performs better when compared to Max-Min Scheduling and Minimum Execution time in case of schedule length and execution ratio. GAPSO reduced average schedule length by an average of 5.66% than Max-Min Scheduling and by an average of 3.83% than Minimum Execution Time. GAPSO improves execution ratio by an average of 4.45% than Max-Min Scheduling and by an average of 2.65% than Minimum Execution Time.

#### References Références Referencias

- Tripathy, L., & Patra, R. R. Scheduling in cloud computing.
- Kaur, R., & Kinger, S. Analysis of Job Scheduling Algorithms in Cloud Computing.
- Azar, Y., Ben-Aroya, N., Devanur, N. R., & Jain, N. (2013, July). Cloud scheduling with setup cost. In Proceedings of the 25th ACM symposium on Parallelism in algorithms and architectures (pp. 298-304). ACM.
- 4. Vijayalakshmi A. Lepakshi, & Dr. Prashanth C S R (2013). A Study on Task Scheduling Algorithms in Cloud Computing. International Journal of Engineering and Innovative Technology (IJEIT), 2 (11).
- Salot, P. (2013). A Survey Of Various Scheduling Algorithm In Cloud Computing Environment. International Journal of Research in Engineering& Technology (IJRET), <sup>2</sup>(2), 131-135.
- 6. Santhosh B & Dr. Manjaiah D.H (2014). An Improved Task Scheduling Algorithm based on Max-min for Cloud Computing.
- 7. Patel, G., & Mehta, A. P. R. A survey on various task scheduling algorithm in cloud computing.
- Kumar, V. S. (2014). Hybrid optimized list scheduling and trust based resource selection in cloud computing. Journal of Theoretical & Applied Information Technology, 69(3).
- 9. Jacob, L., Jeyakrishanan, V., & Sengottuvelan, P. (2014). Resource Scheduling in Cloud using Bacterial Foraging Optimization Algorithm. International Journal of Computer Applications, 92(1), 14-20.
- 10. Kaur, S., & Verma, A. (2012). An efficient approach to genetic algorithm for task scheduling in cloud computing environment. International Journal of Information Technology and Computer Science (IJITCS), <sup>4</sup>(10), 74.
- 11. Kaur, G., & Sharma, E. S. Optimized Utilization of Resources Using Improved Particle Swarm Optimization Based Task Scheduling Algorithms in Cloud Computing.

Dhavachelvan, P., & Vengattaraman, T. (2013, February). Minimizing the makespan using Hybrid algorithm for cloud computing. In Advance Computing Conference (IACC), 2013 IEEE 3rd International (pp. 957-962). IEEE.

12. Madivi, R., & Kamath, S. S. (2014, July). An hybrid bioinspired task scheduling algorithm in cloud environment. In Computing, Communication and Networking

- 14. Zhu, K., Song, H., Liu, L., Gao, J., & Cheng, G. (2011, December). Hybrid genetic algorithm for cloud computing applications. In Services Computing Conference (APSCC), 2011 IEEE Asia-Pacific (pp. 182-187). IEEE.
- 15. Rasooli, A., & Down, D. G. (2012, November). A hybrid scheduling approach for scalable heterogeneous hadoop systems. In High Performance Computing, Networking, Storage and Analysis (SCC), 2012 SC Companion: (pp. 1284-1291). IEEE.
- 16. Iturriaga, S., Nesmachnow, S., Dorronsoro, B., Talbi, E. G., &Bouvry, P. (2013, October). A parallel hybrid evolutionary algorithm for the optimization of broker virtual machines subletting in cloud systems. In P2P, Parallel, Grid, Cloud and Internet Computing (3PGCIC), 2013 Eighth International Conference on (pp. 594-599). IEEE.
- 17. Dehghani Zahedani, S., & Dastghaibyfard, G. (2014, October). A hybrid batch job scheduling algorithm for grid environment. In *Computer and Knowledge Engineering* (ICCKE), 2014 4th International e Conference on (pp. 763-768). IEEE.
- 18. Ashraf, J., &Erlebach, T. (2011, July). A hybrid scheduling technique for grid workflows in advance reservation environments. In High Performance Computing and Simulation (HPCS), 2011 International Conference on (pp. 98-106). IEEE.
- 19. Alobaedy, M. M. & Ku-Mahamud, K. R., (2014).Scheduling jobs in computational grid using hybrid ACS and GA approach. Computing, Communications and IT Applications Conference (Com Com Ap), pp.223-228
- 20. Nguyen, S. B., & Zhang, M. (2014, July). A hybrid discrete particle swarm optimisation method for grid computation scheduling. In Evolutionary Computation (CEC), 2014 IEEE Congress on (pp. 483-490). IEEE.
- 21. Sadasivam, G. S., &Selvaraj, D. (2010, December). A novel parallel hybrid PSO-GA using Map Reduce to schedule jobs in Hadoop data grids. In Nature and Biologically Inspired Computing (NaBIC), 2010 Second World Congress on(pp. 377-382). IEEE.
- 22. Javanmardi, S., Shojafar, M., Amendola, D., Cordeschi, N., Liu, H., & Abraham, A. (2014). Hybrid Genetic Algorithm for Cloud Computing Applications. arXiv preprint arXiv:1404.5528.
- 23. Girgis, M. R., Mahmoud, T. M., Abdullatif, B. A., & Rabie, A. M. Solving the Wireless Mesh Network Design Problem using Genetic Algorithm and Tabu Search Optimization Methods.
- 24. Aravindh, S. (2012). Hybrid of Ant Colony Optimization and Genetic Algorithm for Shortest Path in Wireless Mesh Networks. Journal of Global Research in Computer Science, 3(1), 31-34.
- 25. Liu, W., Liu, L., Cartes, D. A., &Venayagamoorthy, G. K. (2007). Binary Particle Swarm Optimization Based

 $\mathcal{L}_{\mathcal{A}}$ 

Defensive Islanding Of Large Scale Power Systems. *IJCSA*, 4(3), 69-83.

- 26. Blondin, J. (2009). Particle swarm optimization: A tutorial. from site: http://cs. armstrong. edu/saad/csci8100/pso tutorial. pdf.
- 27. Khanesar, M. A., Teshnehlab, M., & Shoorehdeli, M. A. (2007, June). A novel binary particle swarm optimization. In Control & Automation, 2007. MED'07. Mediterranean Conference on (pp. 1-6). IEEE.
- 28. Kaveh, A., &Malakouti Rad, S. (2010). Hybrid genetic algorithm and particle swarm optimization for the force method-based simultaneous analysis and design. Iranian Journal of Science and Technology, Transaction B: Engineering, 34(B1), 15-34.
- 29. Settles, M. (2005). An Introduction to Particle Swarm Optimization. Department of Computer Science, University of Idaho.

## This page is intentionally left blank

 $\mathbb{R}^3$ p.

<span id="page-27-0"></span>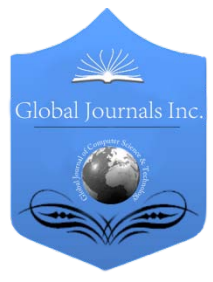

Global Journal of Computer Science and Technology: B Cloud and Distributed Volume 15 Issue 3 Version 1.0 Year 2015 Type: Double Blind Peer Reviewed International Research Journal Publisher: Global Journals Inc. (USA) Online ISSN: 0975-4172 & Print ISSN: 0975-4350

## Operational Analysis of Private Cloud using Eucalyptus

## By Anurag Pandey & Ms. AlpikaTripathi

Amity University Lucknow Campus, India

*Abstract-* Distributed environment is an invoking idea in computer field, since it gave permissions that the assets to be purveyed according to the client needs [1]. The paper addresses the system of arrangement of a private cloud in improving the practical furthest reaches of cloud processing at compelled states of arrangement. It is the review of all previous research based on Private Cloud using Eucalyptus. It gives benefits on virtual machines where the client impart assets, programming and different gadgets on interest. Cloud administrations are backed with proprietor and Open Source Systems (OSS). As Restrictive items remain exceptionally costly, clients unable to permitted test on their item and protection is a significant affair in it.Cloud registering frameworks in a broad sense give access to expansive pools of information and computational assets through a mixed bag of interfaces. These sorts of frameworks offer another programming focus for versatile application engineers and have picked up ubiquity over the recent years. Then again, most distributed computing frameworks in operation today are exclusive, depend upon base that is undetectable to the research group, or are not unequivocally intended to be instrumented and adjusted by frameworks specialists.

*Keywords: cloud computing, distributed computing, eucalyptus cloud, private cloud, virtualization, hypervisor.*

*GJCST-B Classification : D.4.8*

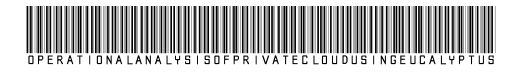

*Strictly as per the compliance and regulations of:*

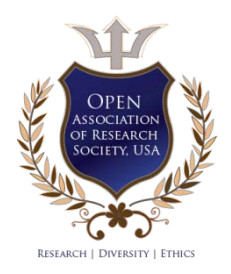

© 2015. Anurag Pandey & Ms. AlpikaTripathi. This is a research/review paper, distributed under the terms of the Creative Commons Attribution-Noncommercial 3.0 Unported License http://creativecommons.org/licenses/by-nc/3.0/), permitting all non-commercial use, distribution, and reproduction inany medium, provided the original work is properly cited.

## <span id="page-28-0"></span>Operational Analysis of Private Cloud using **Eucalyptus**

Anurag Pandey <sup>α</sup> & Ms. AlpikaTripathi<sup>σ</sup>

Abstract- Distributed environment is an invoking idea in computer field, since it gave permissions that the assets to be purveyed according to the client needs [1]. The paper addresses the system of arrangement of a private cloud in improving the practical furthest reaches of cloud processing at compelled states of arrangement. It is the review of all previous research based on Private Cloud using Eucalyptus. It gives benefits on virtual machines where the client impart assets, programming and different gadgets on interest. Cloud administrations are backed with proprietor and Open Source Systems (OSS). As Restrictive items remain exceptionally costly, clients unable to permitted test on their item and protection is a significant affair in it.Cloud registering frameworks in a broad sense give access to expansive pools of information and computational assets through a mixed bag of interfaces. These sorts of frameworks offer another programming focus for versatile application engineers and have picked up ubiquity over the recent years. Then again, most distributed computing frameworks in operation today are exclusive, depend upon base that is undetectable to the research group, or are not unequivocally intended to be instrumented and adjusted by frameworks specialists. In this work, we describe EUCALYPTUS/UEC an opensource

*Keywords: cloud computing, distributed computing, eucalyptus cloud, private cloud, virtualization, hypervisor.*

#### I. Introduction

istributed computing or cloud computing which give authority for all services on-interest framework access to a confer pool of arranged assets which can directly provide action and relinquished with irrelevant organization seek or organization supplier affiliation. Cloud computing suppliers communicate the applications by means of the web, which are gotten to from a Web program, while the business programming and all confidential data are put away on servers at a remote area. Distributed computing is a model which enable access to configurable assets which directly or immediately provide and allowed organization supplier cooperation. stre d'une de la processe de la processe de la processe de la processe de la processe de la processe de la processe de la processe de la processe de la processe de la processe de la processe de la processe de la processe d

#### II. Types of Cloud Services

#### *a) PaaS*

(Platform as a service) capacities at a lower level than SaaS, regularly giving a stage on which

can be produced and conveyed [2]. PaaS suppliers theoretical a great part of the work of managing servers and give customers a situation in which the working framework and server programming, and in addition the fundamental server equipment and system foundation are dealt with, leaving clients allowed to concentrate on the business side of versatility, and the application advancement of their item or administration.

#### *b) SaaS*

(Software as s service) is a cloud display that conveys on-interest applications that are facilitated and oversaw by the administration supplier and ordinarily paid for on a membership premise[3]. SaaS arrangements offer various preferences over onpremises organizations, including negligible organization and upkeep, anyplace get to, and by and large enhanced correspondence and coordinated effort. Some cloud-based apparatuses will likewise turn out to be more financially savvy than their conventional, inhouse partners.

#### *c) IaaS*

(Infrastructure as a service) is a cloud model which permits associations to outsource processing gear and assets, for example, servers, stockpiling, organizing and in addition administrations, for example, burden adjusting and substance conveyance systems[6,8]. The IaaS supplier claims and keeps up the gear while the association leases the particular administrations it needs, generally on a "pay as you go" premise.

#### *d) HaaS*

(Hardware as a services) It's an acquirement process like authorizing. As a rule, an oversaw administration supplier remotely screens and manages equipment on a customer's site on a membership premise[7].

*Virtualization:* Virtualization is a method, which permits to impart single physical occasion of an application or asset among numerous associations or occupants (clients).It plans to make a virtual type of a device or resource, for instance, a server, stockpiling contraption, framework or even a working system or organization where the structure secludes advantage provide one or more then one execution situations. It is essential as distributing hard drive is treated virtualization in light of

*Author α σ: Department of Computer Science & Engineering Amity University, Lucknow, India. e-mails: anurag200687@gmail.com, atripathi1@lko.amity.edu*

the fact that you take one drive and remnant it to make two varied hard drives.

For cloud figuring, scheme full virtualization can accrual operational competence in light of the fact that it can reinforce PC tasks load and tweak the quantity of servers being used to match request, consequently subdue intensity and data modernization assets [4,8]. For Full virtualization simulating bundles like VMware Server & Virtual Box are used or apply. Para virtualization is a strategy for the hypervisor to offer interfaces to the visitor working framework that the visitor working framework can use, rather than the exemplary equipment interfaces. On the off chance that a visitor working framework can utilize para virtualized interfaces, they offer altogether speedier access for assets such as hard drives and systems [6,9].

*Eucalyptus:* Eucalyptus wasoriginated in 2008 may, founder of the main susceptible Private Cloud stage[10,12]. It gives an EC2 (Elastic Compute Cloud) great appropriated figuring stage and S3 (Straightforward Storage Service)-great propagate compile stage. it is feasible comes under the GPL that helps in generate and supervising both private or public cloud.

#### III. Eucalyptus Components

#### *a) KVM*

It is produced by Red Hat Corporation to give a virtualization arrangement and administrations on the Linux working framework stage. KVM is outlined over the essential Linux OS kernel. KVM (Kernel-based Virtual Machine) is a virtualization base for the Linux portion that transforms it into a hypervisor.

#### *b) Node Controller (NC)*

It controls the methodology of cycles made at every hub in the system by the virtual machine right from the beginning to last end[12]. Every hub of its execution is under its association. It corresponds with the Operating framework, Cluster Control, and CPU.

#### *c) Cloud Controller (CL)*

It has a key vitality in private cloud, and places the passage purpose of the whole cloud system. Each Eucalyptus cloud associates with one CL, introduced in the server which is a front-end to the contend outline [13]. The module gives web administrations interface outer to the cloud, associates with Amazon's Web Services' interfaces. The CL is mindful for verifying clients in checking examples running in the cloud and settles on the choice of needs of administrations [8].

#### *d) Cluster Controller (CC)*

It deals with the hubs regarding grabbing. The starting and ended hubs are gotten to at the same time. The CC can be gotten to for both the hubs and the cloud front-end at the same time.

#### *e) Data saving Partition (DSP)*

At the time the undertaking is being run, the customers of the cloud have been made to be at general society system. The ability of the virtual machine to access at web has been effectively analyzed in the cloud environment[15]. The systems administration setup and relating results relies on upon the mode of the Eucalyptus cloud associate simultaneously [9,14]. Control and administration gimmicks are relegated to the cloud overseer through the four vital modes[23]. The organizing setup and relating results depends on the mode of the Eucalyptus cloud associating simultaneously [9,14]. Control and administration gimmicks are relegated to the cloud overseer through the four vital modes.

#### *f) Walrus*

It gives persevering limit capacities to every virtual machine show on Eucalyptus Cloud Environment. It is basically a tremendous stockpiling system where customers can exchange data and any sort of record using direct HTTP tradition [11,17].

#### IV. Background

The current frameworks is a literature survey defined prior in the abstract are all open mists that are sent on the web and are topographically found far away[16,17].These frameworks give straightforwardness to the clients that get to the administrations through the World Wide Web [15,18]. Though, the framework proposed in our task is a private cloud, which is sent on the intranet of our school. This cloud will empower the clients to get to assets and applications on the cloud, based on the frameworks of the school itself [15,19].

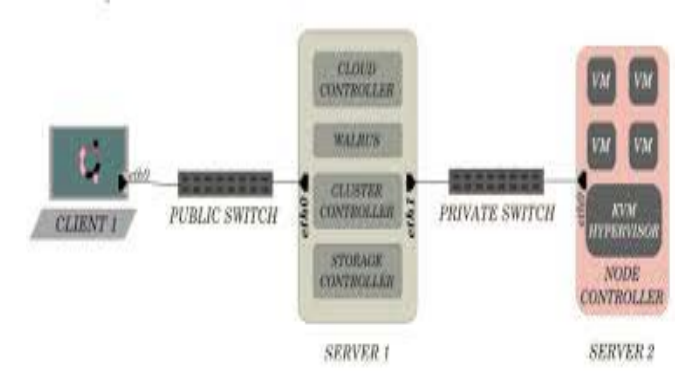

#### *Figure 1 :* Private Cloud Architecture [8, 11]

The volumes connected to the client occasion would be autonomous of the occasion which the client is running [22,10]. Every client has got his/her own volume (storage room) which can be connected to any of the occasions propelled by the client.

The framework will continually screen the heap on the Node Controllers and naturally perform suitable

 $\mathcal{O}(\mathcal{E})$ 

assignments of Creation or Termination of Instances on the hub[21,22]. The framework begins the Node Controller if the heap surpasses a certain pointed out (Threshold is accepted at 80%) and close down a running Node Controller if the heap is underneath the pointed out limit for certain foreordained time of time [23].

#### V. Proposed Work

*a) Proposed Algorithm*

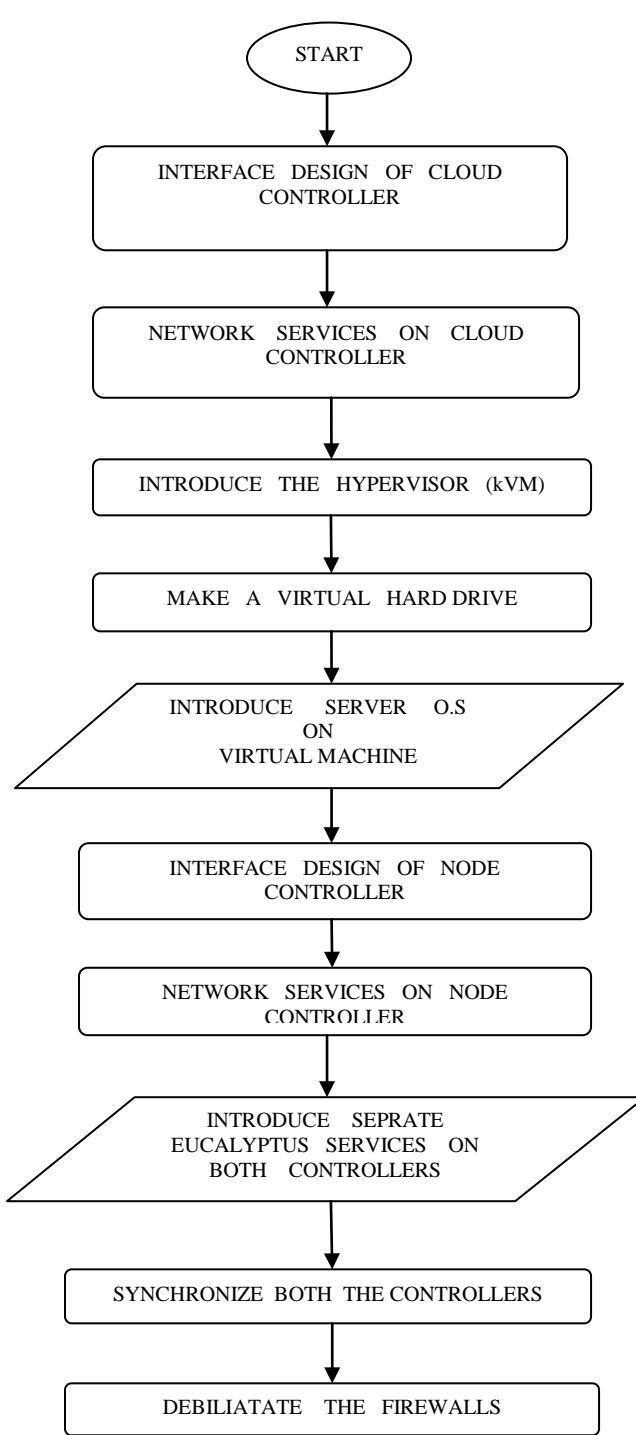

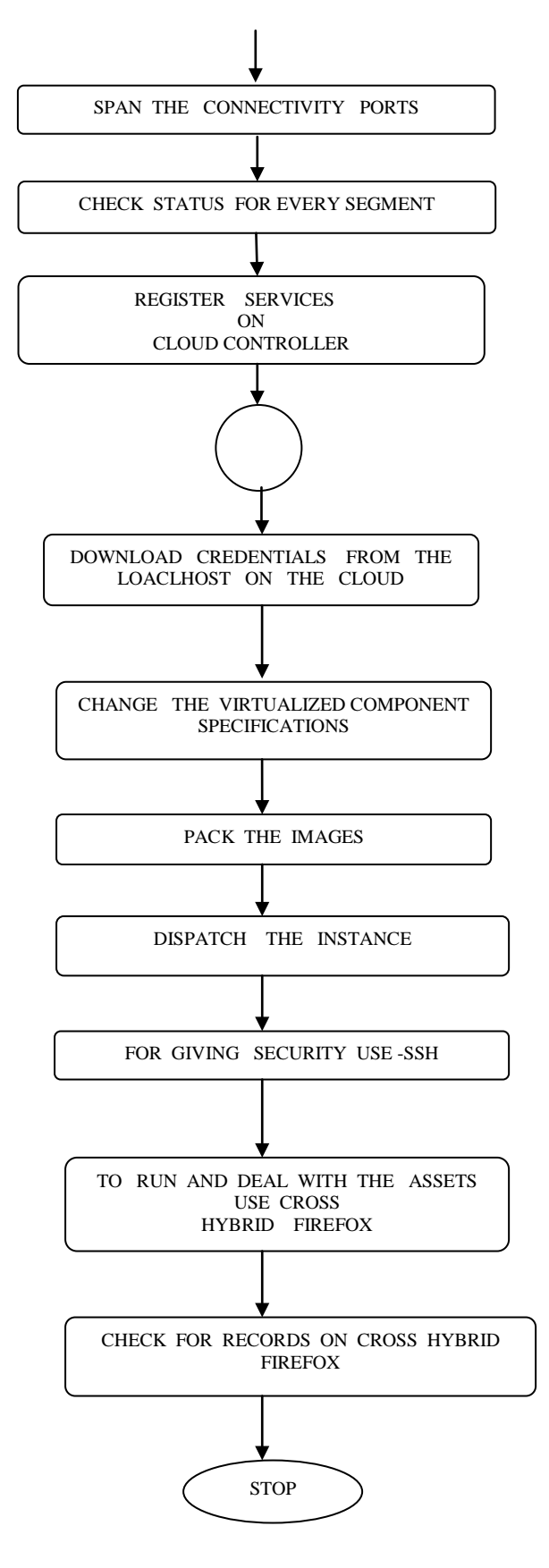

#### VI. Installation Proces

#### *Server 1: Install Ubuntu undertaking cloud.*

Established Cloud restrainer, Walrus carrying organization, Cluster restrainer and Storage restrainer.

#### *Server 2: Install Ubuntu undertaking cloud.*  Establishment Node control.

Exchange of Public SSH keys: On node controller setup an impermanent secret password.

*Get Credentials:* On the Cloud controller, introduce certifications which comprise of authentications and environment variable. Installation of images in Server. Finally Running Instances in cloud.

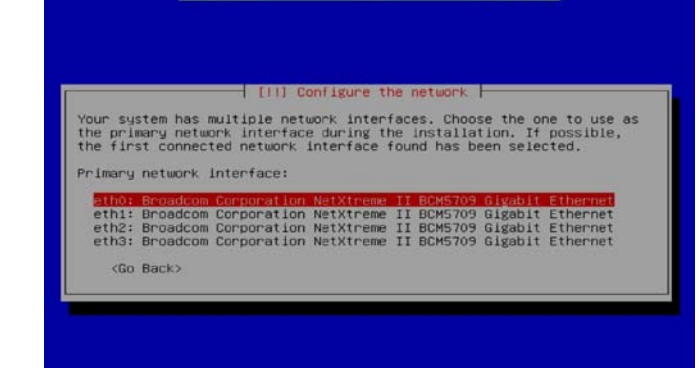

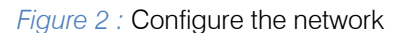

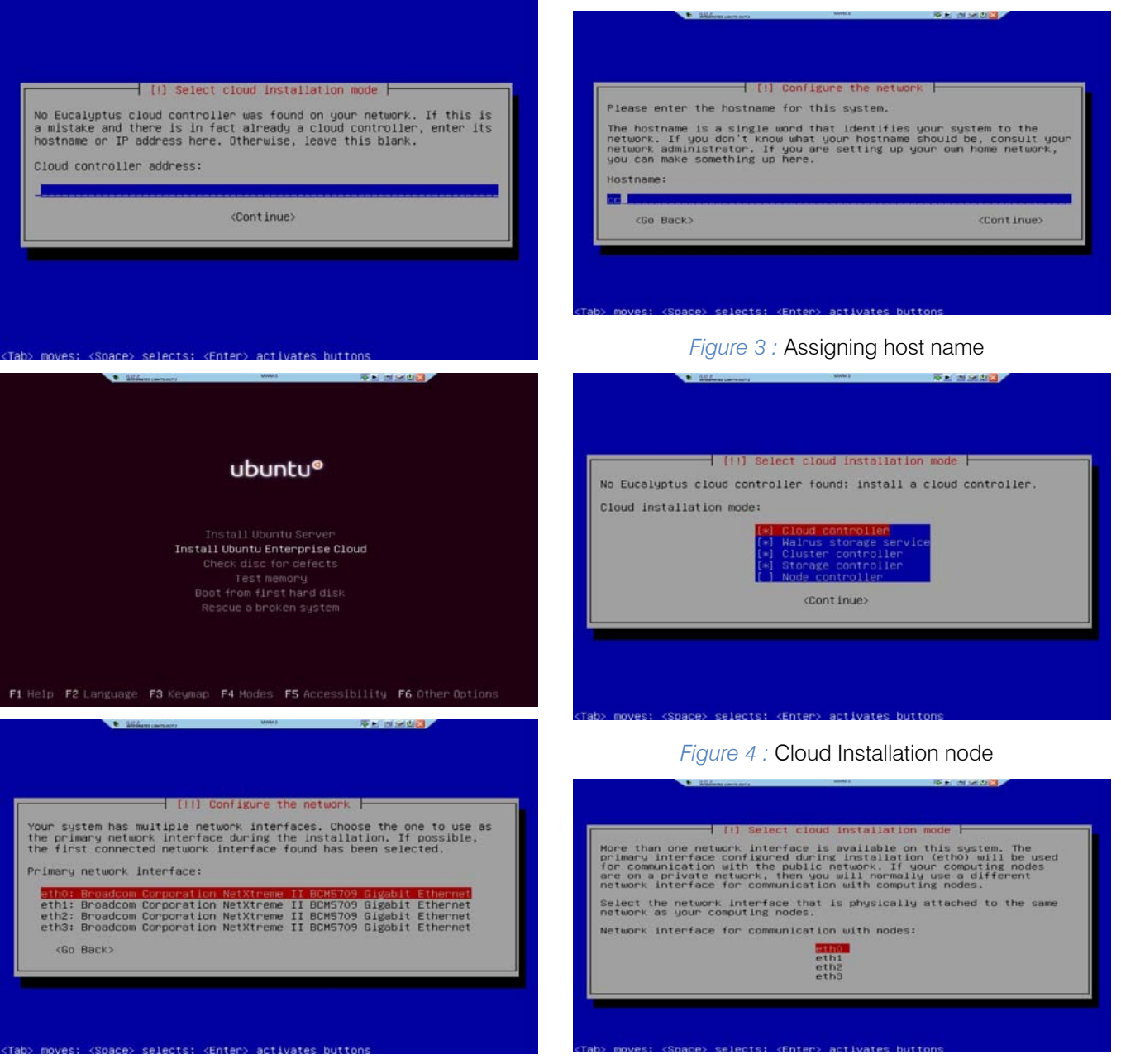

*Figure 1 :* Creating cloud controller

*Figure 5 :* choose Role of the server

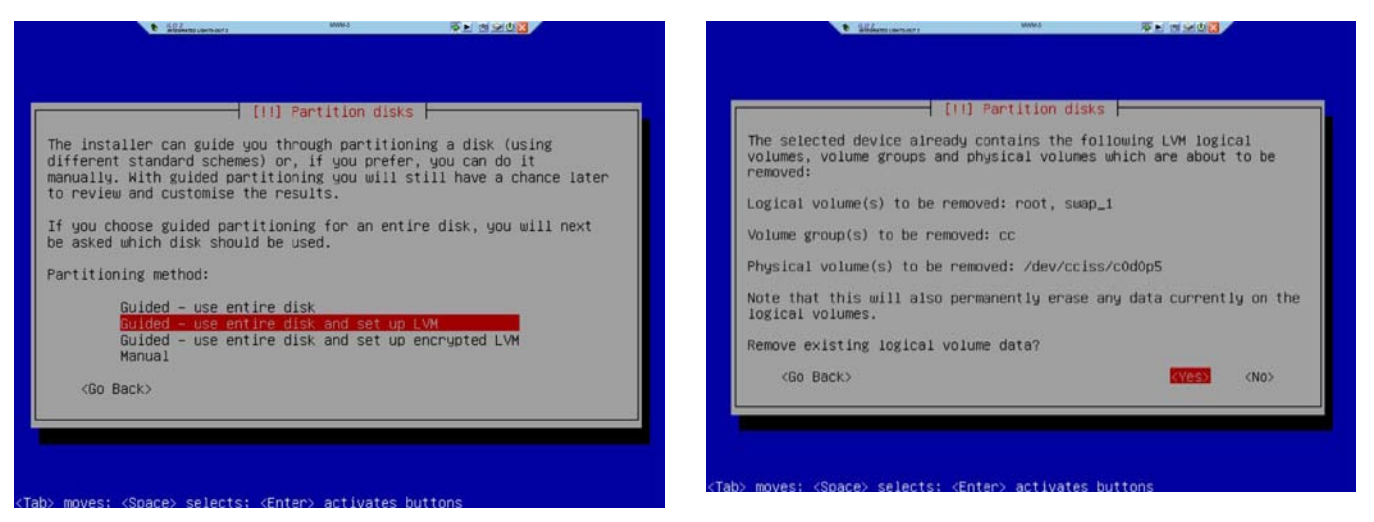

#### *Figure 6:* We select eth0 to connect to the public network

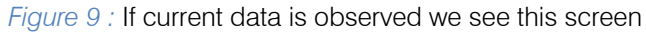

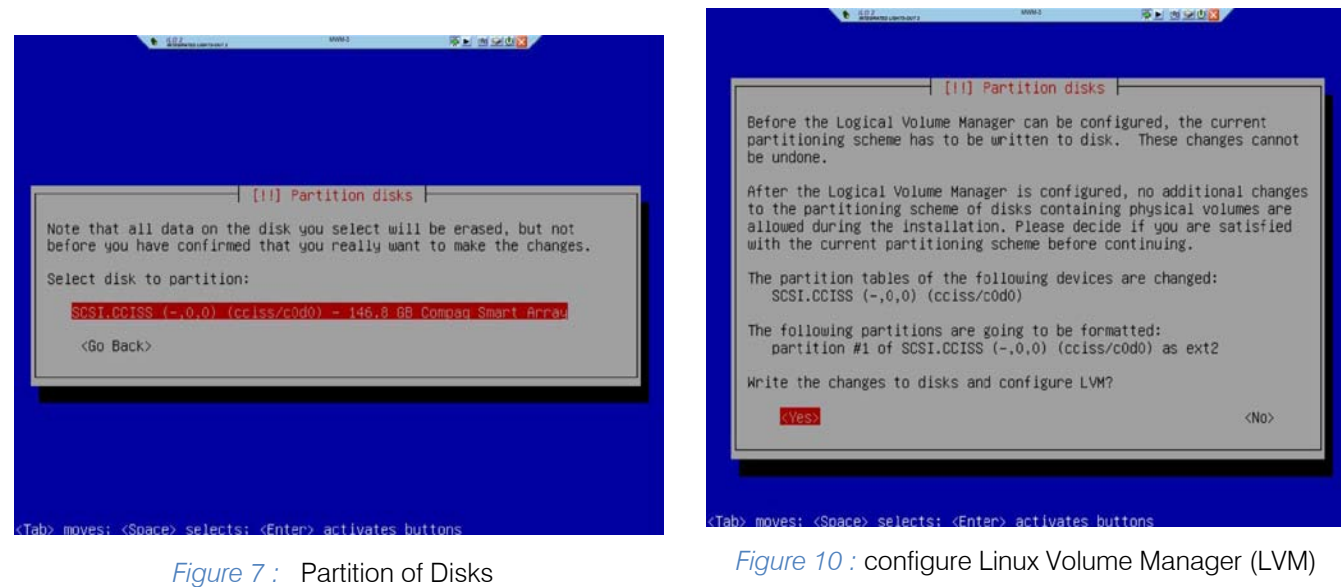

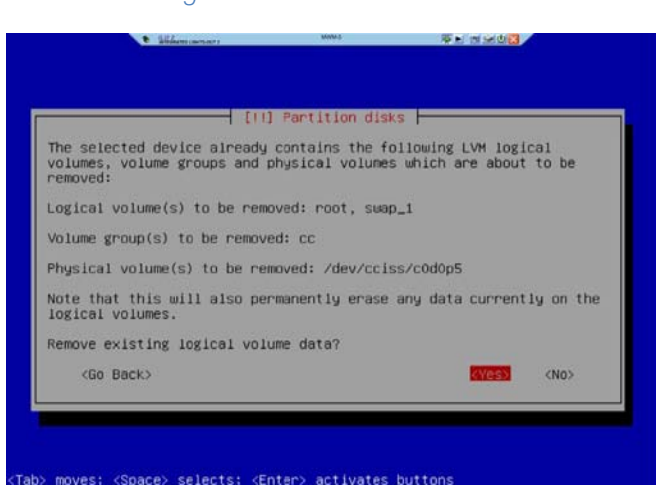

*Figure 8 :* Smart array bios

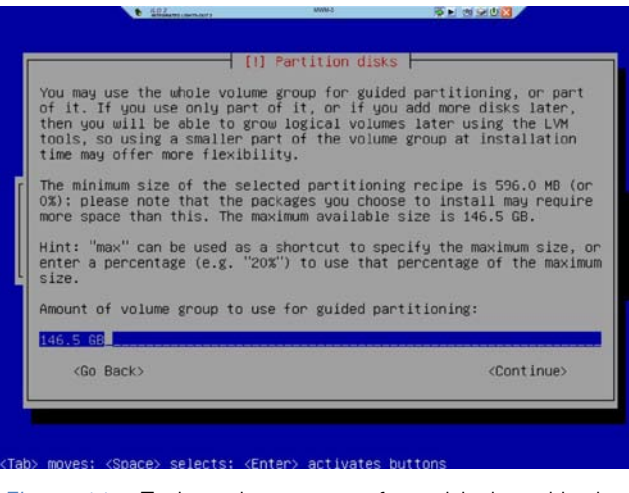

*Figure 11 :* Entire volume group for guided partitioning

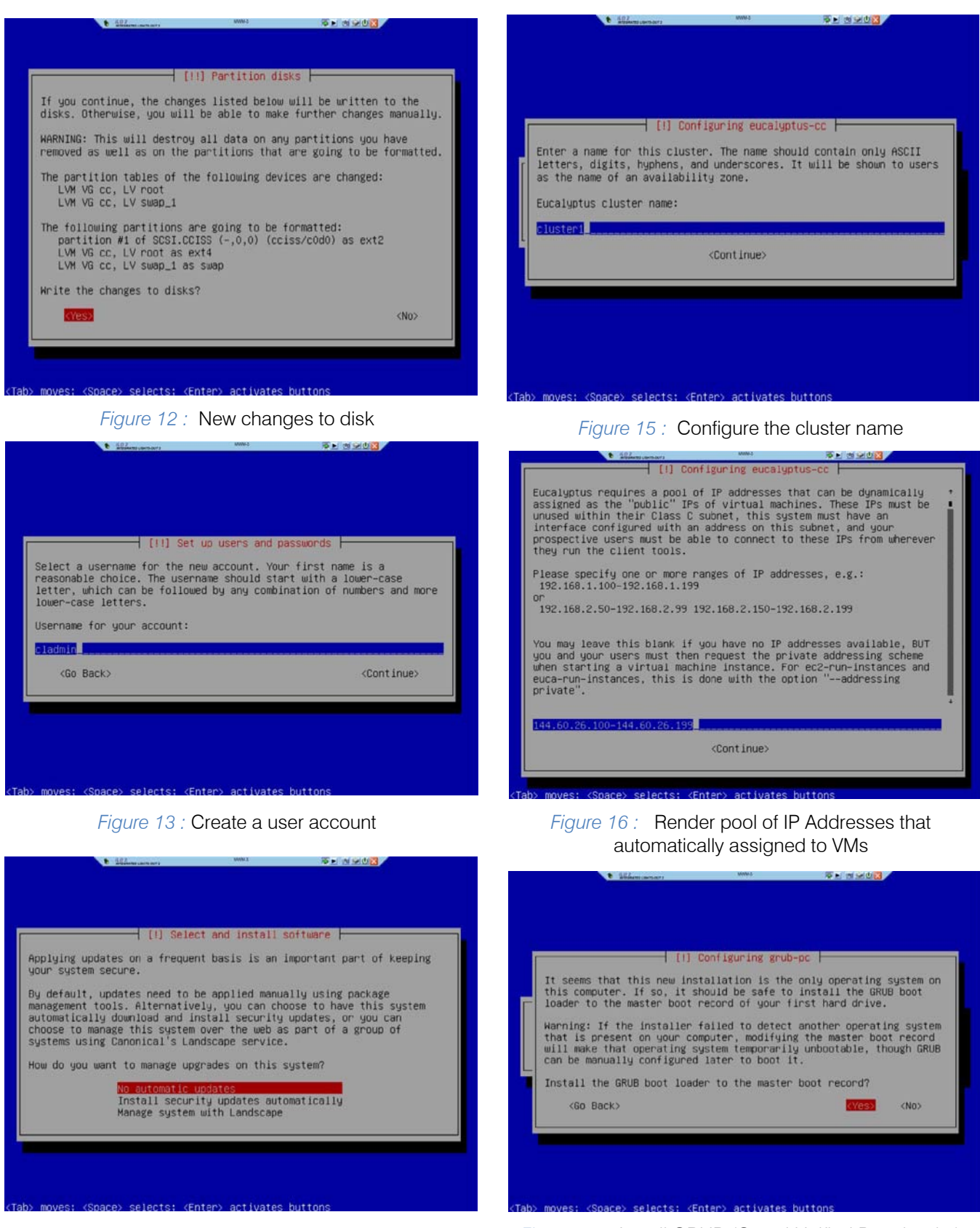

*Figure 14 :* Mange System Upgrade

*Figure 17 :* Install GRUB (Grand Unified Boot loader)

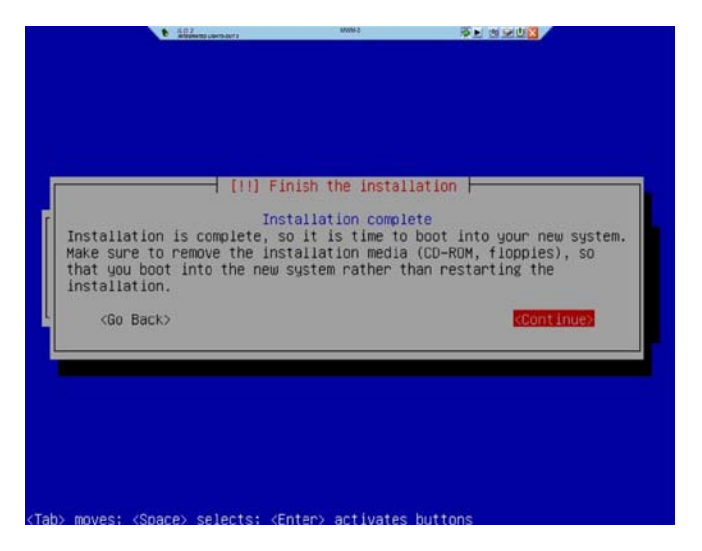

#### *Figure 18 :* Cloud Controller Installation is completed

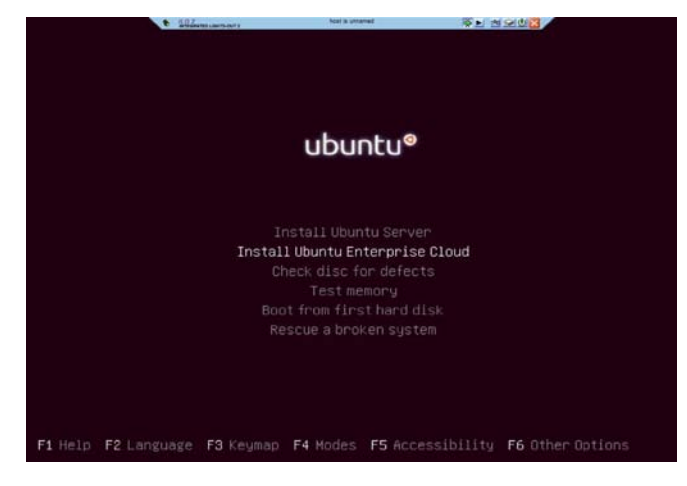

*Figure 19 :* Creating Node controller

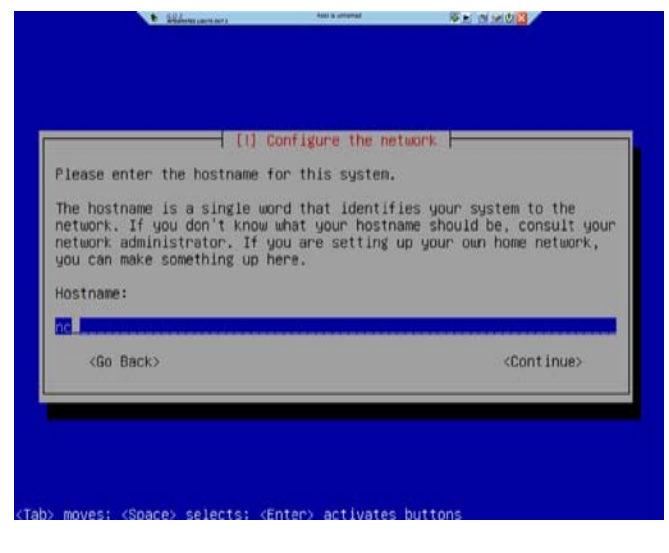

*Figure 20 :* Assigning host name

III Select cloud installation mode

More than one cluster controller is available on your network. Select<br>which cluster you want this node to join. Cluster controller:

ninja-cluster1 (144.60.26.20:8774)

#### *Figure 21 :* Select Cloud Installation mode

#### *Arranging Access for Eucalyptus users*

*Step 1:* In this step we put on secret word ( password) for the eucalyptus Account.

We get access to the node controller as user "cladmin" password "cloud20"

cladmin@nc:~\$ sudopasswd eucalyptus

Type "cloud9" for the temporary password.

*Step 2:* In this step we get access to the Cloud Controller and copy the ssh open key for the eucalyptus client to the node controller:

cladmin@cc:~\$ sudo -u eucalyptus ssh-copy-id -i ~eucalyptus/.ssh/id\_rsa.pub eucalyptus@nc

*Step 3:* Presently, from our node controller we'll evacuate the temporary password :

#### cladmin@nc:~\$ sudopasswd -d eucalyptus

#### Characteristics of Eucalyptus

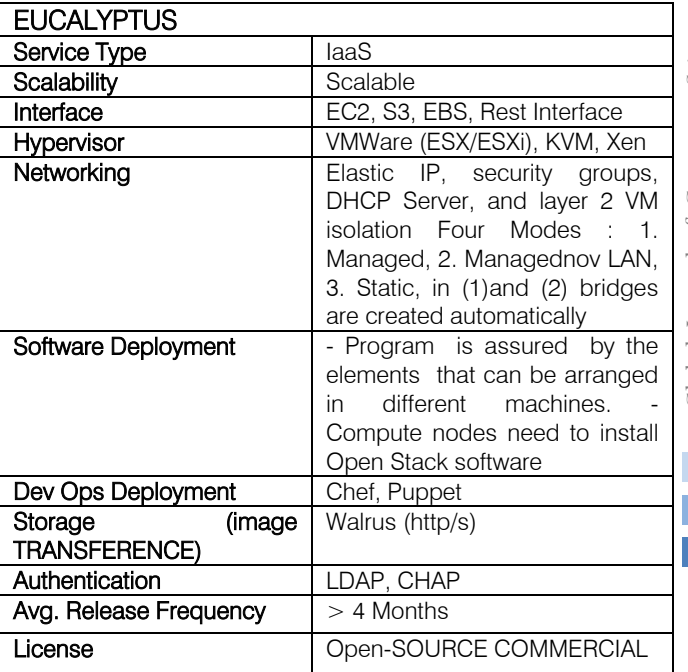

#### VII. Conclusion

Distributed computing is the accompanying gigantic wave in figuring. It has various benefits, for instance, better hardware organization, since all the PCs are the same and run the same gear. It too obliges better and less requesting organization of data security, since all the data is found on a central server, so heads can control who has and doesn't have permission to the records. There are some drawbacks also to cloud computing. Peripherals, for example, printers or scanners may have issues ֖֖֖֚֚֚֚֚֚֡֬

managing the way that there is no hard commute appended to the physical, neighborhood machine.

On the off chance that there are machines a client utilizes at work that aren't their own for any reason, that oblige access to specific drivers or programs, it is still a battle to get this application to realize that it ought to be accessible to the client.

#### References Références Referencias j

- 1. M. Armbrust*, et al.*, "*A View of Cloud Computing," Communication of ACM,* vol. 53, pp. 50-58, 2010
- 2. Q. Zhang*, et al.*, "Cloud computing: state-of-the-art and research challenges," *Journal of Internet Services and Applications,* vol. 1, pp. 7-18, 2010.
- 3. A. Trolle-Schultz, "Cloud Computing Course F2011," *IT University of Copenhagen,* 2011
- 4. P. Mell and T. Grance, *"The NIST Definition of Cloud Computing,"* National Institute of Standards and Technology, USA2009.
- 5. Karen Scarfone, Murugiah Souppaya, Paul Hoffman 22. F. Baiardi and D. Sgandurra, *"Secuing a Community*  "*Guide to Security for Full Virtualization Technologies*" NIST Special Publication 800-125 January 2011
- 6. Lenk*, et al.*, "*What is Inside the Cloud? An Architectural Map of the Cloud Landscape,"* presented at the Workshop on Software Engineering Challenges of Cloud Computing, Collocated with ICSE 2009 Vancouver, Canada, 2009.
- 7. L. Vaquero*, et al.*, *"A break in the clouds: towards a cloud definition," SIGCOMM Computer Communications Review,* vol. 39, pp. 50-55, 2009
- 8. M. Ali Babar and A. Chauhan, *"Toward a Framework for Migrating Software Systems to Cloud Computing,"* IT University of Copenhagen, Denmark TR-2011-139, 2011.
- 9. *Z*. Pantid and M. Ali Babar, "Installing and Scaling out Ubuntu Enterprise Cloud in Virtual Environment," IT University of Copenhagen, Denmark TR-2012-154, 2012.
- 10. NIST Issues Final Version of Full Virtualization Security Guidelineshttp://www.nist.gov/itl/csd/virtual-020111.cfm
- 11. Z. Pantid and M. Ali Babar, "Troubleshooting during Installing Ubuntu Enterprise Cloud," IT University of Copenhagen, Denmark TR-2012-156, 2012.
- 12. S. Wardley*, et al*., "Ubuntu Enterprise Cloud Architecture," Canonical, USA, Technical Report August 2009
- 13. R. Grossman*, "The Case for Cloud Computing," IEEE Computer,* vol. 11, pp. 23-27, 2009
- 14. Z. Pantid and M. Ali Babar, "Installing Ubuntu Enterprise Cloud in a Physical Environment," IT University of Copenhagen, Denmark TR-2012-155, 2012.
- 15. KefaRabah, (2010) Build Your Own Private Cloud Using Ubuntu 10.04 Eucalyptus Enterprise Cloud Computing Platform v1.2
- 16. Private cloud, (2008) SearchCloudComputing.com, Definitions; Whatls.com
- 17. M. Sayler, and A. Yumerefendi," *Controlling Dynamic Guests in a Virtual Computing Utilit*",.In International Conference on thVirtual Computing Initiative (an IBMsponsored workshop), May 2008.
- 18. Eucalyptus Systems, Inc. 2010: Eucalyptus Enterprise Edition 2.0Datasheet. Ecalyptus EEE DS.pdf> on 6 Aug 2010.
- 19. Patrícia T Endo, Glauco E Gonçalves, Judith K, Djamel S *, " A Survey on Open-source Cloud Computing Solutions"*, VIII Workshop em Clouds, Grids e Aplicações, pp. 3-16,2010.
- 20. VMWARE White Paper," *Virtulization on private cloud*", http://www.vmware.com/pdf/virtualization.pd
- 21. Khajeh-Hosseini A*, et al.*, "*Cloud Migration: A Case Study of Migrating an Enterprise IT System to IaaS,"* presented at the IEEE 3rd International Conference on Cloud Computing, Miami, USA, 2010.
- *Cloud,"* presented at the IEEE 30th International Conference on Distributed Computing Systems Workshops, 2010.
- 23. Johnson D, Kiran Murari, Murthy Raju, Suseendran RB, Yogesh Girikumar," Eucalyptus Beginner's Guide -UEC Edition", CSS Open Source Services, UEC Guide.v1.0. (Ubuntu Server 10.04 - Lucid Lynx),2010.

© 2015 Global Journals Inc. (US)

## Global Journals Inc. (US) Guidelines Handbook 2015

www.GlobalJournals.org

## Fellows

## FELLOW OF ASSOCIATION OF RESEARCH SOCIETY IN COMPUTING (FARSC)

Global Journals Incorporate (USA) is accredited by Open Association of Research Society (OARS), U.S.A and in turn, awards "FARSC" title to individuals. The 'FARSC' title is accorded to a selected professional after the approval of the Editor-in-Chief/Editorial Board Members/Dean.

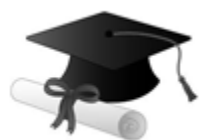

The "FARSC" is a dignified title which is accorded to a person's name viz. Dr. John E. Hall, Ph.D., FARSC or William Walldroff, M.S., FARSC.

FARSC accrediting is an honor. It authenticates your research activities. After recognition as FARSC, you can add 'FARSC' title with your name as you use this recognition as additional suffix to your status. This will definitely enhance and add more value and repute to your name. You may use it on your professional Counseling Materials such as CV, Resume, and Visiting Card etc.

*The following benefits can be availed by you only for next three years from the date of certification:*

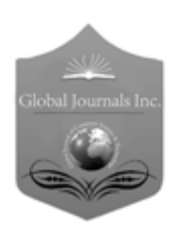

FARSC designated members are entitled to avail a 40% discount while publishing their research papers (of a single author) with Global Journals Incorporation (USA), if the same is accepted by Editorial Board/Peer Reviewers. If you are a main author or coauthor in case of multiple authors, you will be entitled to avail discount of 10%.

Once FARSC title is accorded, the Fellow is authorized to organize a symposium/seminar/conference on behalf of Global Journal Incorporation (USA).The Fellow can also participate in conference/seminar/symposium organized by another institution as representative of Global Journal. In both the cases, it is mandatory for him to discuss with us and obtain our consent.

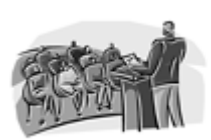

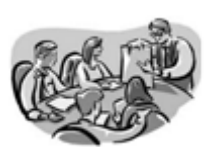

You may join as member of the Editorial Board of Global Journals Incorporation (USA) after successful completion of three years as Fellow and as Peer Reviewer. In addition, it is also desirable that you should organize seminar/symposium/conference at least once.

We shall provide you intimation regarding launching of e-version of journal of your stream time to time. This may be utilized in your library for the enrichment of knowledge of your students as well as it can also be helpful for the concerned faculty members.

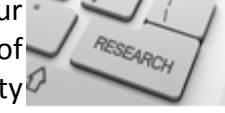

 $\frac{10 \text{ b} \Omega}{B}$  and  $\frac{1}{2}$  research paper with your recorded voice or you can utilize chargeable services of our professional RJs to record your paper in their voice on request. The FARSC member also entitled to get the benefits of free research podcasting of their research documents through video clips. We can also streamline your conference

The FARSC members can avail the benefits of free research podcasting in Global Research Radio with their research documents. After publishing the work, (including published elsewhere worldwide with proper authorization) you can upload your

the dignity.

The FARSC member can apply for grading and certification of standards of their educational and Institutional Degrees to Open Association of Research, Society U.S.A. Once you are designated as FARSC, you may send us a scanned copy of all of your Once you are uesignated as remote, you may, it will be based on your comparation of the contraction of the contract of the visit and some more academic records, quality of research papers published by you, and some more criteria. After certification of all your credentials by OARS, they will be published on your Fellow Profile link on website https://associationofresearch.org which will be helpful to upgrade

The FARSC will be eligible for a free application of standardization of their researches. Standardization of research will be subject to acceptability within stipulated norms as the next step after publishing in a journal. We shall depute a team of specialized research professionals who will render their services for elevating your researches to next higher level, which is worldwide open standardization.

any suggestions so that proper amendment can take place to improve the same for the benefit of entire research community. Journals Research

The FARSC can go through standards of OARS. You can also play vital role if you have

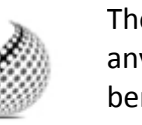

ucing researches

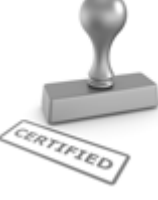

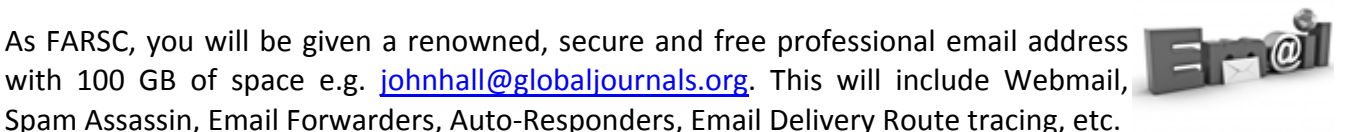

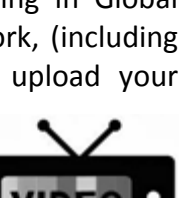

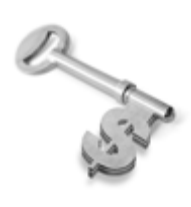

The FARSC is eligible to earn from sales proceeds of his/her researches/reference/review Books or literature, while publishing with Global Journals. The FARSC can decide whether he/she would like to publish his/her research in a closed manner. In this case, whenever readers purchase that individual research paper for reading, maximum 60% of its profit earned as royalty by Global Journals, will be credited to his/her bank account. The entire entitled amount will be credited to

his/her bank account exceeding limit of minimum fixed balance. There is no minimum time limit for collection. The FARSC member can decide its price and we can help in making the right decision.

The FARSC member is eligible to join as a paid peer reviewer at Global Journals Incorporation (USA) and can get remuneration of 15% of author fees, taken from the author of a respective paper. After reviewing 5 or more papers you can request to transfer the amount to your bank account.

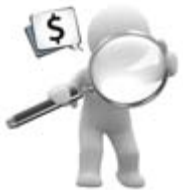

## MEMBER OF ASSOCIATION OF RESEARCH SOCIETY IN COMPUTING (MARSC)

The ' MARSC ' title is accorded to a selected professional after the approval of the Editor-in-Chief / Editorial Board Members/Dean.

The "MARSC" is a dignified ornament which is accorded to a person's name viz. Dr. John E. Hall, Ph.D., MARSC or William Walldroff, M.S., MARSC.

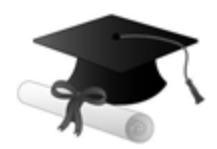

MARSC accrediting is an honor. It authenticates your research activities. After becoming MARSC, you can add 'MARSC' title with your name as you use this recognition as additional suffix to your status. This will definitely enhance and add more value and repute to your name. You may use it on your professional Counseling Materials such as CV, Resume, Visiting Card and Name Plate etc.

*The following benefitscan be availed by you only for next three years from the date of certification.*

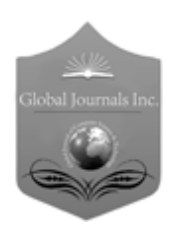

MARSC designated members are entitled to avail a 25% discount while publishing their research papers (of a single author) in Global Journals Inc., if the same is accepted by our Editorial Board and Peer Reviewers. If you are a main author or co-author of a group of authors, you will get discount of 10%.

As MARSC, you will be given a renowned, secure and free professional email address with 30 GB of space e.g. johnhall@globaljournals.org. This will include Webmail, Spam Assassin, Email Forwarders, Auto-Responders, Email Delivery Route tracing, etc.

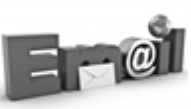

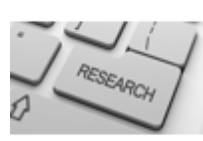

We shall provide you intimation regarding launching of e-version of journal of your stream time to time. This may be utilized in your library for the enrichment of knowledge of your students as well as it can also be helpful for the concerned faculty members.

The MARSC member can apply for approval, grading and certification of standards of their educational and Institutional Degrees to Open Association of Research, Society U.S.A.

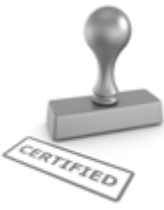

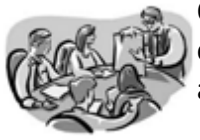

Once you are designated as MARSC, you may send us a scanned copy of all of your credentials. OARS will verify, grade and certify them. This will be based on your academic records, quality of research papers published by you, and some more criteria.

It is mandatory to read all terms and conditions carefully.

## Auxiliary Memberships

## Institutional Fellow of Open Association of Research Society (USA)-OARS (USA)

Global Journals Incorporation (USA) is accredited by Open Association of Research Society, U.S.A (OARS) and in turn, affiliates research institutions as "Institutional Fellow of Open Association of Research Society" (IFOARS).

The "FARSC" is a dignified title which is accorded to a person's name viz. Dr. John E. Hall, Ph.D., FARSC or William Walldroff, M.S., FARSC.

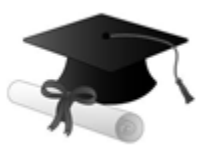

The IFOARS institution is entitled to form a Board comprised of one Chairperson and three to five board members preferably from different streams. The Board will be recognized as "Institutional Board of Open Association of Research Society"-(IBOARS).

*The Institute will be entitled to following benefits:*

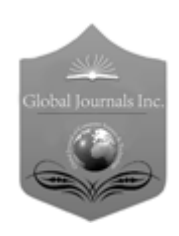

The IBOARS can initially review research papers of their institute and recommend them to publish with respective journal of Global Journals. It can also review the papers of other institutions after obtaining our consent. The second review will be done by peer reviewer of Global Journals Incorporation (USA) The Board is at liberty to appoint a peer reviewer with the approval of chairperson after consulting us.

The author fees of such paper may be waived off up to 40%.

The Global Journals Incorporation (USA) at its discretion can also refer double blind peer reviewed paper at their end to the board for the verification and to get recommendation for final stage of acceptance of publication.

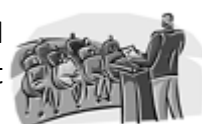

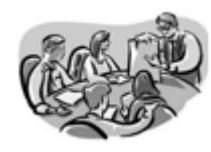

The IBOARS can organize symposium/seminar/conference in their country on behalf of Global Journals Incorporation (USA)-OARS (USA). The terms and conditions can be discussed separately.

The Board can also play vital role by exploring and giving valuable suggestions regarding the Standards of "Open Association of Research Society, U.S.A (OARS)" so that proper amendment can take place for the benefit of entire research community. We shall provide details of particular standard only on receipt of request from the Board.

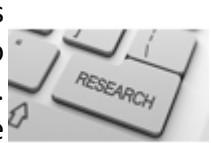

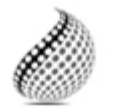

The board members can also join us as Individual Fellow with 40% discount on total fees applicable to Individual Fellow. They will be entitled to avail all the benefits as declared. Please visit Individual Fellow-sub menu of GlobalJournals.org to have more

Journals Research relevant details.

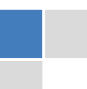

We shall provide you intimation regarding launching of e-version of journal of your stream time to time. This may be utilized in your library for the enrichment of knowledge of your students as well as it can also be helpful for the concerned faculty members.

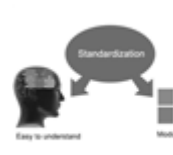

After nomination of your institution as "Institutional Fellow" and constantly functioning successfully for one year, we can consider giving recognition to your institute to function as Regional/Zonal office on our behalf.

The board can also take up the additional allied activities for betterment after our consultation.

#### **The following entitlements are applicable to individual Fellows:**

Open Association of Research Society, U.S.A (OARS) By-laws states that an individual Fellow may use the designations as applicable, or the corresponding initials. The Credentials of individual Fellow and Associate designations signify that the individual has gained knowledge of the fundamental concepts. One is magnanimous and proficient in an expertise course covering the professional code of conduct, and follows recognized standards of practice.

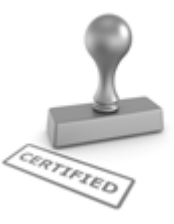

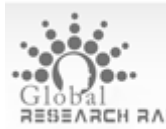

Open Association of Research Society (US)/ Global Journals Incorporation (USA), as described in Corporate Statements, are educational, research publishing and professional membership organizations. Achieving our individual Fellow or Associate status is based mainly on meeting stated educational research requirements.

Disbursement of 40% Royalty earned through Global Journals : Researcher = 50%, Peer Reviewer = 37.50%, Institution = 12.50% E.g. Out of 40%, the 20% benefit should be passed on to researcher, 15 % benefit towards remuneration should be given to a reviewer and remaining 5% is to be retained by the institution.

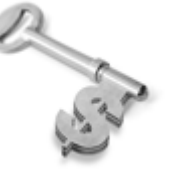

We shall provide print version of 12 issues of any three journals [as per your requirement] out of our 38 journals worth \$ 2376 USD.

#### **Other:**

#### **The individual Fellow and Associate designations accredited by Open Association of Research Society (US) credentials signify guarantees following achievements:**

 $\triangleright$  The professional accredited with Fellow honor, is entitled to various benefits viz. name, fame, honor, regular flow of income, secured bright future, social status etc.

© Copyright by Global Journals Inc.(US)| Guidelines Handbook

- In addition to above, if one is single author, then entitled to 40% discount on publishing research paper and can get 10%discount if one is co-author or main author among group of authors.
- The Fellow can organize symposium/seminar/conference on behalf of Global Journals Incorporation (USA) and he/she can also attend the same organized by other institutes on behalf of Global Journals.
- $\triangleright$  The Fellow can become member of Editorial Board Member after completing 3yrs.
- $\triangleright$  The Fellow can earn 60% of sales proceeds from the sale of reference/review books/literature/publishing of research paper.
- $\triangleright$  Fellow can also join as paid peer reviewer and earn 15% remuneration of author charges and can also get an opportunity to join as member of the Editorial Board of Global Journals Incorporation (USA)
- $\triangleright$  This individual has learned the basic methods of applying those concepts and techniques to common challenging situations. This individual has further demonstrated an in–depth understanding of the application of suitable techniques to a particular area of research practice.

### **Note :**

″

- In future, if the board feels the necessity to change any board member, the same can be done with the consent of the chairperson along with anyone board member without our approval.
- $\triangleright$  In case, the chairperson needs to be replaced then consent of 2/3rd board members are required and they are also required to jointly pass the resolution copy of which should be sent to us. In such case, it will be compulsory to obtain our approval before replacement.
- ″ $\triangleright$  In case of "Difference of Opinion [if any]" among the Board members, our decision will be final and binding to everyone.

 $\overline{a}$ 

The Area or field of specialization may or may not be of any category as mentioned in 'Scope of Journal' menu of the GlobalJournals.org website. There are 37 Research Journal categorized with Six parental Journals GJCST, GJMR, GJRE, GJMBR, GJSFR, GJHSS. For Authors should prefer the mentioned categories. There are three widely used systems UDC, DDC and LCC. The details are available as 'Knowledge Abstract' at Home page. The major advantage of this coding is that, the research work will be exposed to and shared with all over the world as we are being abstracted and indexed worldwide.

The paper should be in proper format. The format can be downloaded from first page of 'Author Guideline' Menu. The Author is expected to follow the general rules as mentioned in this menu. The paper should be written in MS-Word Format (\*.DOC,\*.DOCX).

 The Author can submit the paper either online or offline. The authors should prefer online submission.Online Submission: There are three ways to submit your paper:

**(A) (I) First, register yourself using top right corner of Home page then Login. If you are already registered, then login using your username and password.** 

 **(II) Choose corresponding Journal.** 

 **(III) Click 'Submit Manuscript'. Fill required information and Upload the paper.** 

**(B) If you are using Internet Explorer, then Direct Submission through Homepage is also available.** 

**(C) If these two are not convenient, and then email the paper directly to dean@globaljournals.org.** 

Offline Submission: Author can send the typed form of paper by Post. However, online submission should be preferred.

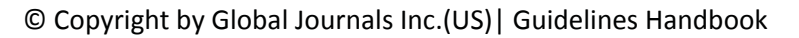

## Preferred Author Guidelines

#### **MANUSCRIPT STYLE INSTRUCTION (Must be strictly followed)**

Page Size: 8.27" X 11'"

- Left Margin: 0.65
- Right Margin: 0.65
- Top Margin: 0.75
- Bottom Margin: 0.75
- Font type of all text should be Swis 721 Lt BT.
- Paper Title should be of Font Size 24 with one Column section.
- Author Name in Font Size of 11 with one column as of Title.
- x Abstract Font size of 9 Bold, "Abstract" word in Italic Bold.
- Main Text: Font size 10 with justified two columns section
- x Two Column with Equal Column with of 3.38 and Gaping of .2
- First Character must be three lines Drop capped.
- Paragraph before Spacing of 1 pt and After of 0 pt.
- Line Spacing of 1 pt
- Large Images must be in One Column
- Numbering of First Main Headings (Heading 1) must be in Roman Letters, Capital Letter, and Font Size of 10.
- x Numbering of Second Main Headings (Heading 2) must be in Alphabets, Italic, and Font Size of 10.

#### **You can use your own standard format also. Author Guidelines:**

1. General,

- 2. Ethical Guidelines,
- 3. Submission of Manuscripts,
- 4. Manuscript's Category,
- 5. Structure and Format of Manuscript,
- 6. After Acceptance.

#### **1. GENERAL**

 Before submitting your research paper, one is advised to go through the details as mentioned in following heads. It will be beneficial, while peer reviewer justify your paper for publication.

#### **Scope**

The Global Journals Inc. (US) welcome the submission of original paper, review paper, survey article relevant to the all the streams of Philosophy and knowledge. The Global Journals Inc. (US) is parental platform for Global Journal of Computer Science and Technology, Researches in Engineering, Medical Research, Science Frontier Research, Human Social Science, Management, and Business organization. The choice of specific field can be done otherwise as following in Abstracting and Indexing Page on this Website. As the all Global Journals Inc. (US) are being abstracted and indexed (in process) by most of the reputed organizations. Topics of only narrow interest will not be accepted unless they have wider potential or consequences.

#### **2. ETHICAL GUIDELINES**

Authors should follow the ethical guidelines as mentioned below for publication of research paper and research activities.

Papers are accepted on strict understanding that the material in whole or in part has not been, nor is being, considered for publication elsewhere. If the paper once accepted by Global Journals Inc. (US) and Editorial Board, will become the copyright of the Global Journals Inc. (US).

#### **Authorship: The authors and coauthors should have active contribution to conception design, analysis and interpretation of findings. They should critically review the contents and drafting of the paper. All should approve the final version of the paper before submission**

The Global Journals Inc. (US) follows the definition of authorship set up by the Global Academy of Research and Development. According to the Global Academy of R&D authorship, criteria must be based on:

1) Substantial contributions to conception and acquisition of data, analysis and interpretation of the findings.

2) Drafting the paper and revising it critically regarding important academic content.

3) Final approval of the version of the paper to be published.

All authors should have been credited according to their appropriate contribution in research activity and preparing paper. Contributors who do not match the criteria as authors may be mentioned under Acknowledgement.

Acknowledgements: Contributors to the research other than authors credited should be mentioned under acknowledgement. The specifications of the source of funding for the research if appropriate can be included. Suppliers of resources may be mentioned along with address.

#### **Appeal of Decision: The Editorial Board's decision on publication of the paper is final and cannot be appealed elsewhere.**

#### **Permissions: It is the author's responsibility to have prior permission if all or parts of earlier published illustrations are used in this paper.**

Please mention proper reference and appropriate acknowledgements wherever expected.

If all or parts of previously published illustrations are used, permission must be taken from the copyright holder concerned. It is the author's responsibility to take these in writing.

Approval for reproduction/modification of any information (including figures and tables) published elsewhere must be obtained by the authors/copyright holders before submission of the manuscript. Contributors (Authors) are responsible for any copyright fee involved.

#### **3. SUBMISSION OF MANUSCRIPTS**

 Manuscripts should be uploaded via this online submission page. The online submission is most efficient method for submission of papers, as it enables rapid distribution of manuscripts and consequently speeds up the review procedure. It also enables authors to know the status of their own manuscripts by emailing us. Complete instructions for submitting a paper is available below.

Manuscript submission is a systematic procedure and little preparation is required beyond having all parts of your manuscript in a given format and a computer with an Internet connection and a Web browser. Full help and instructions are provided on-screen. As an author, you will be prompted for login and manuscript details as Field of Paper and then to upload your manuscript file(s) according to the instructions.

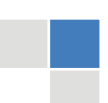

© Copyright by Global Journals Inc.(US)| Guidelines Handbook

To avoid postal delays, all transaction is preferred by e-mail. A finished manuscript submission is confirmed by e-mail immediately and your paper enters the editorial process with no postal delays. When a conclusion is made about the publication of your paper by our Editorial Board, revisions can be submitted online with the same procedure, with an occasion to view and respond to all comments.

Complete support for both authors and co-author is provided.

#### **4. MANUSCRIPT'S CATEGORY**

Based on potential and nature, the manuscript can be categorized under the following heads:

Original research paper: Such papers are reports of high-level significant original research work.

Review papers: These are concise, significant but helpful and decisive topics for young researchers.

Research articles: These are handled with small investigation and applications.

Research letters: The letters are small and concise comments on previously published matters.

#### **5. STRUCTURE AND FORMAT OF MANUSCRIPT**

The recommended size of original research paper is less than seven thousand words, review papers fewer than seven thousands words also.Preparation of research paper or how to write research paper, are major hurdle, while writing manuscript. The research articles and research letters should be fewer than three thousand words, the structure original research paper; sometime review paper should be as follows:

**Papers**: These are reports of significant research (typically less than 7000 words equivalent, including tables, figures, references), and comprise:

(a)Title should be relevant and commensurate with the theme of the paper.

(b) A brief Summary, "Abstract" (less than 150 words) containing the major results and conclusions.

(c) Up to ten keywords, that precisely identifies the paper's subject, purpose, and focus.

(d) An Introduction, giving necessary background excluding subheadings; objectives must be clearly declared.

(e) Resources and techniques with sufficient complete experimental details (wherever possible by reference) to permit repetition; sources of information must be given and numerical methods must be specified by reference, unless non-standard.

(f) Results should be presented concisely, by well-designed tables and/or figures; the same data may not be used in both; suitable statistical data should be given. All data must be obtained with attention to numerical detail in the planning stage. As reproduced design has been recognized to be important to experiments for a considerable time, the Editor has decided that any paper that appears not to have adequate numerical treatments of the data will be returned un-refereed;

(g) Discussion should cover the implications and consequences, not just recapitulating the results; conclusions should be summarizing.

(h) Brief Acknowledgements.

(i) References in the proper form.

Authors should very cautiously consider the preparation of papers to ensure that they communicate efficiently. Papers are much more likely to be accepted, if they are cautiously designed and laid out, contain few or no errors, are summarizing, and be conventional to the approach and instructions. They will in addition, be published with much less delays than those that require much technical and editorial correction.

The Editorial Board reserves the right to make literary corrections and to make suggestions to improve briefness.

It is vital, that authors take care in submitting a manuscript that is written in simple language and adheres to published guidelines.

#### **Format**

*Language: The language of publication is UK English. Authors, for whom English is a second language, must have their manuscript efficiently edited by an English-speaking person before submission to make sure that, the English is of high excellence. It is preferable, that manuscripts should be professionally edited.* 

Standard Usage, Abbreviations, and Units: Spelling and hyphenation should be conventional to The Concise Oxford English Dictionary. Statistics and measurements should at all times be given in figures, e.g. 16 min, except for when the number begins a sentence. When the number does not refer to a unit of measurement it should be spelt in full unless, it is 160 or greater.

Abbreviations supposed to be used carefully. The abbreviated name or expression is supposed to be cited in full at first usage, followed by the conventional abbreviation in parentheses.

Metric SI units are supposed to generally be used excluding where they conflict with current practice or are confusing. For illustration, 1.4 l rather than 1.4 × 10-3 m3, or 4 mm somewhat than 4 × 10-3 m. Chemical formula and solutions must identify the form used, e.g. anhydrous or hydrated, and the concentration must be in clearly defined units. Common species names should be followed by underlines at the first mention. For following use the generic name should be constricted to a single letter, if it is clear.

#### **Structure**

All manuscripts submitted to Global Journals Inc. (US), ought to include:

Title: The title page must carry an instructive title that reflects the content, a running title (less than 45 characters together with spaces), names of the authors and co-authors, and the place(s) wherever the work was carried out. The full postal address in addition with the email address of related author must be given. Up to eleven keywords or very brief phrases have to be given to help data retrieval, mining and indexing.

*Abstract, used in Original Papers and Reviews:* 

Optimizing Abstract for Search Engines

Many researchers searching for information online will use search engines such as Google, Yahoo or similar. By optimizing your paper for search engines, you will amplify the chance of someone finding it. This in turn will make it more likely to be viewed and/or cited in a further work. Global Journals Inc. (US) have compiled these guidelines to facilitate you to maximize the web-friendliness of the most public part of your paper.

#### Key Words

A major linchpin in research work for the writing research paper is the keyword search, which one will employ to find both library and Internet resources.

One must be persistent and creative in using keywords. An effective keyword search requires a strategy and planning a list of possible keywords and phrases to try.

Search engines for most searches, use Boolean searching, which is somewhat different from Internet searches. The Boolean search uses "operators," words (and, or, not, and near) that enable you to expand or narrow your affords. Tips for research paper while preparing research paper are very helpful guideline of research paper.

Choice of key words is first tool of tips to write research paper. Research paper writing is an art.A few tips for deciding as strategically as possible about keyword search:

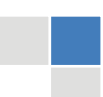

© Copyright by Global Journals Inc.(US)| Guidelines Handbook

- One should start brainstorming lists of possible keywords before even begin searching. Think about the most important concepts related to research work. Ask, "What words would a source have to include to be truly valuable in research paper?" Then consider synonyms for the important words.
- It may take the discovery of only one relevant paper to let steer in the right keyword direction because in most databases, the keywords under which a research paper is abstracted are listed with the paper.
- One should avoid outdated words.

Keywords are the key that opens a door to research work sources. Keyword searching is an art in which researcher's skills are bound to improve with experience and time.

Numerical Methods: Numerical methods used should be clear and, where appropriate, supported by references.

*Acknowledgements: Please make these as concise as possible.* 

#### References

References follow the Harvard scheme of referencing. References in the text should cite the authors' names followed by the time of their publication, unless there are three or more authors when simply the first author's name is quoted followed by et al. unpublished work has to only be cited where necessary, and only in the text. Copies of references in press in other journals have to be supplied with submitted typescripts. It is necessary that all citations and references be carefully checked before submission, as mistakes or omissions will cause delays.

References to information on the World Wide Web can be given, but only if the information is available without charge to readers on an official site. Wikipedia and Similar websites are not allowed where anyone can change the information. Authors will be asked to make available electronic copies of the cited information for inclusion on the Global Journals Inc. (US) homepage at the judgment of the Editorial Board.

The Editorial Board and Global Journals Inc. (US) recommend that, citation of online-published papers and other material should be done via a DOI (digital object identifier). If an author cites anything, which does not have a DOI, they run the risk of the cited material not being noticeable.

The Editorial Board and Global Journals Inc. (US) recommend the use of a tool such as Reference Manager for reference management and formatting.

#### Tables, Figures and Figure Legends

*Tables: Tables should be few in number, cautiously designed, uncrowned, and include only essential data. Each must have an Arabic number, e.g. Table 4, a self-explanatory caption and be on a separate sheet. Vertical lines should not be used.* 

*Figures: Figures are supposed to be submitted as separate files. Always take in a citation in the text for each figure using Arabic numbers, e.g. Fig. 4. Artwork must be submitted online in electronic form by e-mailing them.* 

#### Preparation of Electronic Figures for Publication

Even though low quality images are sufficient for review purposes, print publication requires high quality images to prevent the final product being blurred or fuzzy. Submit (or e-mail) EPS (line art) or TIFF (halftone/photographs) files only. MS PowerPoint and Word Graphics are unsuitable for printed pictures. Do not use pixel-oriented software. Scans (TIFF only) should have a resolution of at least 350 dpi (halftone) or 700 to 1100 dpi (line drawings) in relation to the imitation size. Please give the data for figures in black and white or submit a Color Work Agreement Form. EPS files must be saved with fonts embedded (and with a TIFF preview, if possible).

For scanned images, the scanning resolution (at final image size) ought to be as follows to ensure good reproduction: line art: >650 dpi; halftones (including gel photographs) : >350 dpi; figures containing both halftone and line images: >650 dpi.

Color Charges: It is the rule of the Global Journals Inc. (US) for authors to pay the full cost for the reproduction of their color artwork. Hence, please note that, if there is color artwork in your manuscript when it is accepted for publication, we would require you to complete and return a color work agreement form before your paper can be published.

*Figure Legends: Self-explanatory legends of all figures should be incorporated separately under the heading 'Legends to Figures'. In the full-text online edition of the journal, figure legends may possibly be truncated in abbreviated links to the full screen version. Therefore, the first 100 characters of any legend should notify the reader, about the key aspects of the figure.* 

#### **6. AFTER ACCEPTANCE**

Upon approval of a paper for publication, the manuscript will be forwarded to the dean, who is responsible for the publication of the Global Journals Inc. (US).

#### **6.1 Proof Corrections**

The corresponding author will receive an e-mail alert containing a link to a website or will be attached. A working e-mail address must therefore be provided for the related author.

Acrobat Reader will be required in order to read this file. This software can be downloaded

(Free of charge) from the following website:

www.adobe.com/products/acrobat/readstep2.html. This will facilitate the file to be opened, read on screen, and printed out in order for any corrections to be added. Further instructions will be sent with the proof.

Proofs must be returned to the dean at dean@globaljournals.org within three days of receipt.

As changes to proofs are costly, we inquire that you only correct typesetting errors. All illustrations are retained by the publisher. Please note that the authors are responsible for all statements made in their work, including changes made by the copy editor.

#### **6.2 Early View of Global Journals Inc. (US) (Publication Prior to Print)**

The Global Journals Inc. (US) are enclosed by our publishing's Early View service. Early View articles are complete full-text articles sent in advance of their publication. Early View articles are absolute and final. They have been completely reviewed, revised and edited for publication, and the authors' final corrections have been incorporated. Because they are in final form, no changes can be made after sending them. The nature of Early View articles means that they do not yet have volume, issue or page numbers, so Early View articles cannot be cited in the conventional way.

#### **6.3 Author Services**

Online production tracking is available for your article through Author Services. Author Services enables authors to track their article once it has been accepted - through the production process to publication online and in print. Authors can check the status of their articles online and choose to receive automated e-mails at key stages of production. The authors will receive an e-mail with a unique link that enables them to register and have their article automatically added to the system. Please ensure that a complete e-mail address is provided when submitting the manuscript.

#### **6.4 Author Material Archive Policy**

Please note that if not specifically requested, publisher will dispose off hardcopy & electronic information submitted, after the two months of publication. If you require the return of any information submitted, please inform the Editorial Board or dean as soon as possible.

#### **6.5 Offprint and Extra Copies**

A PDF offprint of the online-published article will be provided free of charge to the related author, and may be distributed according to the Publisher's terms and conditions. Additional paper offprint may be ordered by emailing us at: editor@globaljournals.org .

You must strictly follow above Author Guidelines before submitting your paper or else we will not at all be responsible for any corrections in future in any of the way.

© Copyright by Global Journals Inc.(US)| Guidelines Handbook

Before start writing a good quality Computer Science Research Paper, let us first understand what is Computer Science Research Paper? So, Computer Science Research Paper is the paper which is written by professionals or scientists who are associated to Computer Science and Information Technology, or doing research study in these areas. If you are novel to this field then you can consult about this field from your supervisor or guide.

#### TECHNIQUES FOR WRITING A GOOD QUALITY RESEARCH PAPER:

**1. Choosing the topic:** In most cases, the topic is searched by the interest of author but it can be also suggested by the guides. You can have several topics and then you can judge that in which topic or subject you are finding yourself most comfortable. This can be done by asking several questions to yourself, like Will I be able to carry our search in this area? Will I find all necessary recourses to accomplish the search? Will I be able to find all information in this field area? If the answer of these types of questions will be "Yes" then you can choose that topic. In most of the cases, you may have to conduct the surveys and have to visit several places because this field is related to Computer Science and Information Technology. Also, you may have to do a lot of work to find all rise and falls regarding the various data of that subject. Sometimes, detailed information plays a vital role, instead of short information.

**2. Evaluators are human:** First thing to remember that evaluators are also human being. They are not only meant for rejecting a paper. They are here to evaluate your paper. So, present your Best.

**3. Think Like Evaluators:** If you are in a confusion or getting demotivated that your paper will be accepted by evaluators or not, then think and try to evaluate your paper like an Evaluator. Try to understand that what an evaluator wants in your research paper and automatically you will have your answer.

**4. Make blueprints of paper:** The outline is the plan or framework that will help you to arrange your thoughts. It will make your paper logical. But remember that all points of your outline must be related to the topic you have chosen.

**5. Ask your Guides:** If you are having any difficulty in your research, then do not hesitate to share your difficulty to your guide (if you have any). They will surely help you out and resolve your doubts. If you can't clarify what exactly you require for your work then ask the supervisor to help you with the alternative. He might also provide you the list of essential readings.

**6. Use of computer is recommended:** As you are doing research in the field of Computer Science, then this point is quite obvious.

**7. Use right software:** Always use good quality software packages. If you are not capable to judge good software then you can lose quality of your paper unknowingly. There are various software programs available to help you, which you can get through Internet.

**8. Use the Internet for help:** An excellent start for your paper can be by using the Google. It is an excellent search engine, where you can have your doubts resolved. You may also read some answers for the frequent question how to write my research paper or find model research paper. From the internet library you can download books. If you have all required books make important reading selecting and analyzing the specified information. Then put together research paper sketch out.

**9. Use and get big pictures:** Always use encyclopedias, Wikipedia to get pictures so that you can go into the depth.

**10. Bookmarks are useful:** When you read any book or magazine, you generally use bookmarks, right! It is a good habit, which helps to not to lose your continuity. You should always use bookmarks while searching on Internet also, which will make your search easier.

**11. Revise what you wrote:** When you write anything, always read it, summarize it and then finalize it.

**12. Make all efforts:** Make all efforts to mention what you are going to write in your paper. That means always have a good start. Try to mention everything in introduction, that what is the need of a particular research paper. Polish your work by good skill of writing and always give an evaluator, what he wants.

**13. Have backups:** When you are going to do any important thing like making research paper, you should always have backup copies of it either in your computer or in paper. This will help you to not to lose any of your important.

**14. Produce good diagrams of your own:** Always try to include good charts or diagrams in your paper to improve quality. Using several and unnecessary diagrams will degrade the quality of your paper by creating "hotchpotch." So always, try to make and include those diagrams, which are made by your own to improve readability and understandability of your paper.

**15. Use of direct quotes:** When you do research relevant to literature, history or current affairs then use of quotes become essential but if study is relevant to science then use of quotes is not preferable.

**16. Use proper verb tense:** Use proper verb tenses in your paper. Use past tense, to present those events that happened. Use present tense to indicate events that are going on. Use future tense to indicate future happening events. Use of improper and wrong tenses will confuse the evaluator. Avoid the sentences that are incomplete.

**17. Never use online paper:** If you are getting any paper on Internet, then never use it as your research paper because it might be possible that evaluator has already seen it or maybe it is outdated version.

**18. Pick a good study spot:** To do your research studies always try to pick a spot, which is quiet. Every spot is not for studies. Spot that suits you choose it and proceed further.

**19. Know what you know:** Always try to know, what you know by making objectives. Else, you will be confused and cannot achieve your target.

**20. Use good quality grammar:** Always use a good quality grammar and use words that will throw positive impact on evaluator. Use of good quality grammar does not mean to use tough words, that for each word the evaluator has to go through dictionary. Do not start sentence with a conjunction. Do not fragment sentences. Eliminate one-word sentences. Ignore passive voice. Do not ever use a big word when a diminutive one would suffice. Verbs have to be in agreement with their subjects. Prepositions are not expressions to finish sentences with. It is incorrect to ever divide an infinitive. Avoid clichés like the disease. Also, always shun irritating alliteration. Use language that is simple and straight forward. put together a neat summary.

**21. Arrangement of information:** Each section of the main body should start with an opening sentence and there should be a changeover at the end of the section. Give only valid and powerful arguments to your topic. You may also maintain your arguments with records.

**22. Never start in last minute:** Always start at right time and give enough time to research work. Leaving everything to the last minute will degrade your paper and spoil your work.

**23. Multitasking in research is not good:** Doing several things at the same time proves bad habit in case of research activity. Research is an area, where everything has a particular time slot. Divide your research work in parts and do particular part in particular time slot.

**24. Never copy others' work:** Never copy others' work and give it your name because if evaluator has seen it anywhere you will be in trouble.

**25. Take proper rest and food:** No matter how many hours you spend for your research activity, if you are not taking care of your health then all your efforts will be in vain. For a quality research, study is must, and this can be done by taking proper rest and food.

**26. Go for seminars:** Attend seminars if the topic is relevant to your research area. Utilize all your resources.

© Copyright by Global Journals Inc.(US)| Guidelines Handbook

**27. Refresh your mind after intervals:** Try to give rest to your mind by listening to soft music or by sleeping in intervals. This will also improve your memory.

**28. Make colleagues:** Always try to make colleagues. No matter how sharper or intelligent you are, if you make colleagues you can have several ideas, which will be helpful for your research.

**Think technically:** Always think technically. If anything happens, then search its reasons, its benefits, and demerits. **29.**

**30. Think and then print:** When you will go to print your paper, notice that tables are not be split, headings are not detached from their descriptions, and page sequence is maintained.

sufficient. Use words properly, regardless of how others use them. Remove quotations. Puns are for kids, not grunt readers. Amplification is a billion times of inferior quality than sarcasm. **31. Adding unnecessary information:** Do not add unnecessary information, like, I have used MS Excel to draw graph. Do not add irrelevant and inappropriate material. These all will create superfluous. Foreign terminology and phrases are not apropos. One should NEVER take a broad view. Analogy in script is like feathers on a snake. Not at all use a large word when a very small one would be

**32. Never oversimplify everything:** To add material in your research paper, never go for oversimplification. This will definitely irritate the evaluator. Be more or less specific. Also too, by no means, ever use rhythmic redundancies. Contractions aren't essential and shouldn't be there used. Comparisons are as terrible as clichés. Give up ampersands and abbreviations, and so on. Remove commas, that are, not necessary. Parenthetical words however should be together with this in commas. Understatement is all the time the complete best way to put onward earth-shaking thoughts. Give a detailed literary review.

**33. Report concluded results:** Use concluded results. From raw data, filter the results and then conclude your studies based on measurements and observations taken. Significant figures and appropriate number of decimal places should be used. Parenthetical remarks are prohibitive. Proofread carefully at final stage. In the end give outline to your arguments. Spot out perspectives of further study of this subject. Justify your conclusion by at the bottom of them with sufficient justifications and examples.

**34. After conclusion:** Once you have concluded your research, the next most important step is to present your findings. Presentation is extremely important as it is the definite medium though which your research is going to be in print to the rest of the crowd. Care should be taken to categorize your thoughts well and present them in a logical and neat manner. A good quality research paper format is essential because it serves to highlight your research paper and bring to light all necessary aspects in your research.

#### INFORMAL GUIDELINES OF RESEARCH PAPER WRITING

#### **Key points to remember:**

- Submit all work in its final form.
- Write your paper in the form, which is presented in the guidelines using the template.
- Please note the criterion for grading the final paper by peer-reviewers.

#### **Final Points:**

A purpose of organizing a research paper is to let people to interpret your effort selectively. The journal requires the following sections, submitted in the order listed, each section to start on a new page.

The introduction will be compiled from reference matter and will reflect the design processes or outline of basis that direct you to make study. As you will carry out the process of study, the method and process section will be constructed as like that. The result segment will show related statistics in nearly sequential order and will direct the reviewers next to the similar intellectual paths throughout the data that you took to carry out your study. The discussion section will provide understanding of the data and projections as to the implication of the results. The use of good quality references all through the paper will give the effort trustworthiness by representing an alertness of prior workings.

Writing a research paper is not an easy job no matter how trouble-free the actual research or concept. Practice, excellent preparation, and controlled record keeping are the only means to make straightforward the progression.

#### **General style:**

Specific editorial column necessities for compliance of a manuscript will always take over from directions in these general guidelines.

To make a paper clear

· Adhere to recommended page limits

Mistakes to evade

- Insertion a title at the foot of a page with the subsequent text on the next page  $\bullet$
- Separating a table/chart or figure impound each figure/table to a single page
- Submitting a manuscript with pages out of sequence  $\bullet$

In every sections of your document

- · Use standard writing style including articles ("a", "the," etc.)
- · Keep on paying attention on the research topic of the paper
- · Use paragraphs to split each significant point (excluding for the abstract)
- · Align the primary line of each section
- · Present your points in sound order
- · Use present tense to report well accepted
- · Use past tense to describe specific results
- · Shun familiar wording, don't address the reviewer directly, and don't use slang, slang language, or superlatives

· Shun use of extra pictures - include only those figures essential to presenting results

#### **Title Page:**

Choose a revealing title. It should be short. It should not have non-standard acronyms or abbreviations. It should not exceed two printed lines. It should include the name(s) and address (es) of all authors.

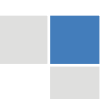

© Copyright by Global Journals Inc.(US)| Guidelines Handbook

#### **Abstract:**

The summary should be two hundred words or less. It should briefly and clearly explain the key findings reported in the manuscript- must have precise statistics. It should not have abnormal acronyms or abbreviations. It should be logical in itself. Shun citing references at this point.

An abstract is a brief distinct paragraph summary of finished work or work in development. In a minute or less a reviewer can be taught the foundation behind the study, common approach to the problem, relevant results, and significant conclusions or new questions.

shortening the outcome. Sum up the study, with the subsequent elements in any summary. Try to maintain the initial two items to no more than one ruling each. Write your summary when your paper is completed because how can you write the summary of anything which is not yet written? Wealth of terminology is very essential in abstract. Yet, use comprehensive sentences and do not let go readability for briefness. You can maintain it succinct by phrasing sentences so that they provide more than lone rationale. The author can at this moment go straight to

- Reason of the study theory, overall issue, purpose
- Fundamental goal
- To the point depiction of the research
- Consequences, including definite statistics if the consequences are quantitative in nature, account quantitative data; results of any numerical analysis should be reported
- Significant conclusions or questions that track from the research(es)

#### Approach:

- Single section, and succinct
- As a outline of job done, it is always written in past tense
- A conceptual should situate on its own, and not submit to any other part of the paper such as a form or table
- Center on shortening results bound background information to a verdict or two, if completely necessary
- What you account in an conceptual must be regular with what you reported in the manuscript
- Exact spelling, clearness of sentences and phrases, and appropriate reporting of quantities (proper units, important statistics) are just as significant in an abstract as they are anywhere else

#### **Introduction:**

The **Introduction** should "introduce" the manuscript. The reviewer should be presented with sufficient background information to be capable to comprehend and calculate the purpose of your study without having to submit to other works. The basis for the study should be offered. Give most important references but shun difficult to make a comprehensive appraisal of the topic. In the introduction, describe the problem visibly. If the problem is not acknowledged in a logical, reasonable way, the reviewer will have no attention in your result. Speak in common terms about techniques used to explain the problem, if needed, but do not present any particulars about the protocols here. Following approach can create a valuable beginning:

- Explain the value (significance) of the study
- Shield the model why did you employ this particular system or method? What is its compensation? You strength remark on its appropriateness from a abstract point of vision as well as point out sensible reasons for using it.
- Present a justification. Status your particular theory (es) or aim(s), and describe the logic that led you to choose them.
- Very for a short time explain the tentative propose and how it skilled the declared objectives.  $\bullet$

#### Approach:

- Use past tense except for when referring to recognized facts. After all, the manuscript will be submitted after the entire job is done.
- Sort out your thoughts; manufacture one key point with every section. If you make the four points listed above, you will need a least of four paragraphs.
- Present surroundings information only as desirable in order hold up a situation. The reviewer does not desire to read the whole thing you know about a topic.
- Shape the theory/purpose specifically do not take a broad view.
- As always, give awareness to spelling, simplicity and correctness of sentences and phrases.

#### **Procedures (Methods and Materials):**

principle while stating the situation. The purpose is to text all particular resources and broad procedures, so that another person may use some or all of the methods in one more study or referee the scientific value of your work. It is not to be a step by step report of the whole thing you did, nor is a methods section a set of orders. This part is supposed to be the easiest to carve if you have good skills. A sound written Procedures segment allows a capable scientist to replacement your results. Present precise information about your supplies. The suppliers and clarity of reagents can be helpful bits of information. Present methods in sequential order but linked methodologies can be grouped as a segment. Be concise when relating the protocols. Attempt for the least amount of information that would permit another capable scientist to spare your outcome but be cautious that vital information is integrated. The use of subheadings is suggested and ought to be synchronized with the results section. When a technique is used that has been well described in another object, mention the specific item describing a way but draw the basic

#### Materials:

- Explain materials individually only if the study is so complex that it saves liberty this way.
- Embrace particular materials, and any tools or provisions that are not frequently found in laboratories.
- Do not take in frequently found.
- If use of a definite type of tools.
- Materials may be reported in a part section or else they may be recognized along with your measures.

#### Methods:

- Report the method (not particulars of each process that engaged the same methodology)
- Describe the method entirely
- To be succinct, present methods under headings dedicated to specific dealings or groups of measures
- Simplify details how procedures were completed not how they were exclusively performed on a particular day.
- If well known procedures were used, account the procedure by name, possibly with reference, and that's all.

#### Approach:

- It is embarrassed or not possible to use vigorous voice when documenting methods with no using first person, which would focus the reviewer's interest on the researcher rather than the job. As a result when script up the methods most authors use third person passive voice.
- Use standard style in this and in every other part of the paper avoid familiar lists, and use full sentences.

#### What to keep away from

- Resources and methods are not a set of information. ٠
- Skip all descriptive information and surroundings save it for the argument.
- Leave out information that is immaterial to a third party.

#### **Results:**

The principle of a results segment is to present and demonstrate your conclusion. Create this part a entirely objective details of the outcome, and save all understanding for the discussion.

The page length of this segment is set by the sum and types of data to be reported. Carry on to be to the point, by means of statistics and tables, if suitable, to present consequences most efficiently.You must obviously differentiate material that would usually be incorporated in a study editorial from any unprocessed data or additional appendix matter that would not be available. In fact, such matter should not<br>. be submitted at all except requested by the instructor.

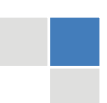

#### © Copyright by Global Journals Inc.(US)| Guidelines Handbook

Content

- Sum up your conclusion in text and demonstrate them, if suitable, with figures and tables.
- In manuscript, explain each of your consequences, point the reader to remarks that are most appropriate.
- Present a background, such as by describing the question that was addressed by creation an exacting study.
- Explain results of control experiments and comprise remarks that are not accessible in a prescribed figure or table, if appropriate.

Examine your data, then prepare the analyzed (transformed) data in the form of a figure (graph), table, or in manuscript form. What to stay away from

- Do not discuss or infer your outcome, report surroundings information, or try to explain anything.  $\bullet$
- Not at all, take in raw data or intermediate calculations in a research manuscript.
- Do not present the similar data more than once.
- Manuscript should complement any figures or tables, not duplicate the identical information.
- Never confuse figures with tables there is a difference.

#### Approach

- $\bullet$ As forever, use past tense when you submit to your results, and put the whole thing in a reasonable order.
- Put figures and tables, appropriately numbered, in order at the end of the report
- If you desire, you may place your figures and tables properly within the text of your results part.

#### Figures and tables

- $\bullet$ If you put figures and tables at the end of the details, make certain that they are visibly distinguished from any attach appendix materials, such as raw facts
- Despite of position, each figure must be numbered one after the other and complete with subtitle
- In spite of position, each table must be titled, numbered one after the other and complete with heading
- All figure and table must be adequately complete that it could situate on its own, divide from text

#### **Discussion:**

The Discussion is expected the trickiest segment to write and describe. A lot of papers submitted for journal are discarded based on problems with the Discussion. There is no head of state for how long a argument should be. Position your understanding of the outcome visibly to lead the reviewer through your conclusions, and then finish the paper with a summing up of the implication of the study. The purpose here is to offer an understanding of your results and hold up for all of your conclusions, using facts from your research and generally accepted information, if suitable. The implication of result should be visibly described. Infer your data in the conversation in suitable depth. This means that when you clarify an observable fact you must explain mechanisms that may account for the observation. If your results vary from your prospect, make clear why that may have happened. If your results agree, then explain the theory that the proof supported. It is never suitable to just state that the data approved with prospect, and let it drop at that.

- Make a decision if each premise is supported, discarded, or if you cannot make a conclusion with assurance. Do not just dismiss a study or part of a study as "uncertain."
- Research papers are not acknowledged if the work is imperfect. Draw what conclusions you can based upon the results that you have, and take care of the study as a finished work
- You may propose future guidelines, such as how the experiment might be personalized to accomplish a new idea.
- Give details all of your remarks as much as possible, focus on mechanisms.
- Make a decision if the tentative design sufficiently addressed the theory, and whether or not it was correctly restricted.
- Try to present substitute explanations if sensible alternatives be present.
- One research will not counter an overall question, so maintain the large picture in mind, where do you go next? The best studies unlock new avenues of study. What questions remain?
- Recommendations for detailed papers will offer supplementary suggestions.

#### Approach:

- When you refer to information, differentiate data generated by your own studies from available information
- Submit to work done by specific persons (including you) in past tense.
- Submit to generally acknowledged facts and main beliefs in present tense.

#### THE ADMINISTRATION RULES

Please carefully note down following rules and regulation before submitting your Research Paper to Global Journals Inc. (US):

**Segment Draft and Final Research Paper:** You have to strictly follow the template of research paper. If it is not done your paper may get rejected.

- The **major constraint** is that you must independently make all content, tables, graphs, and facts that are offered in the paper.  $\bullet$ You must write each part of the paper wholly on your own. The Peer-reviewers need to identify your own perceptive of the concepts in your own terms. NEVER extract straight from any foundation, and never rephrase someone else's analysis.
- Do not give permission to anyone else to "PROOFREAD" your manuscript.  $\bullet$
- Methods to avoid Plagiarism is applied by us on every paper, if found guilty, you will be blacklisted by all of our collaborated research groups, your institution will be informed for this and strict legal actions will be taken immediately.)
- To guard yourself and others from possible illegal use please do not permit anyone right to use to your paper and files.

#### CRITERION FOR GRADING A RESEARCH PAPER (COMPILATION) BY GLOBAL JOURNALS INC. (US)

**Please note that following table is only a Grading of "Paper Compilation" and not on "Performed/Stated Research" whose grading solely depends on Individual Assigned Peer Reviewer and Editorial Board Member. These can be available only on request and after decision of Paper. This report will be the property of Global Journals Inc. (US).**

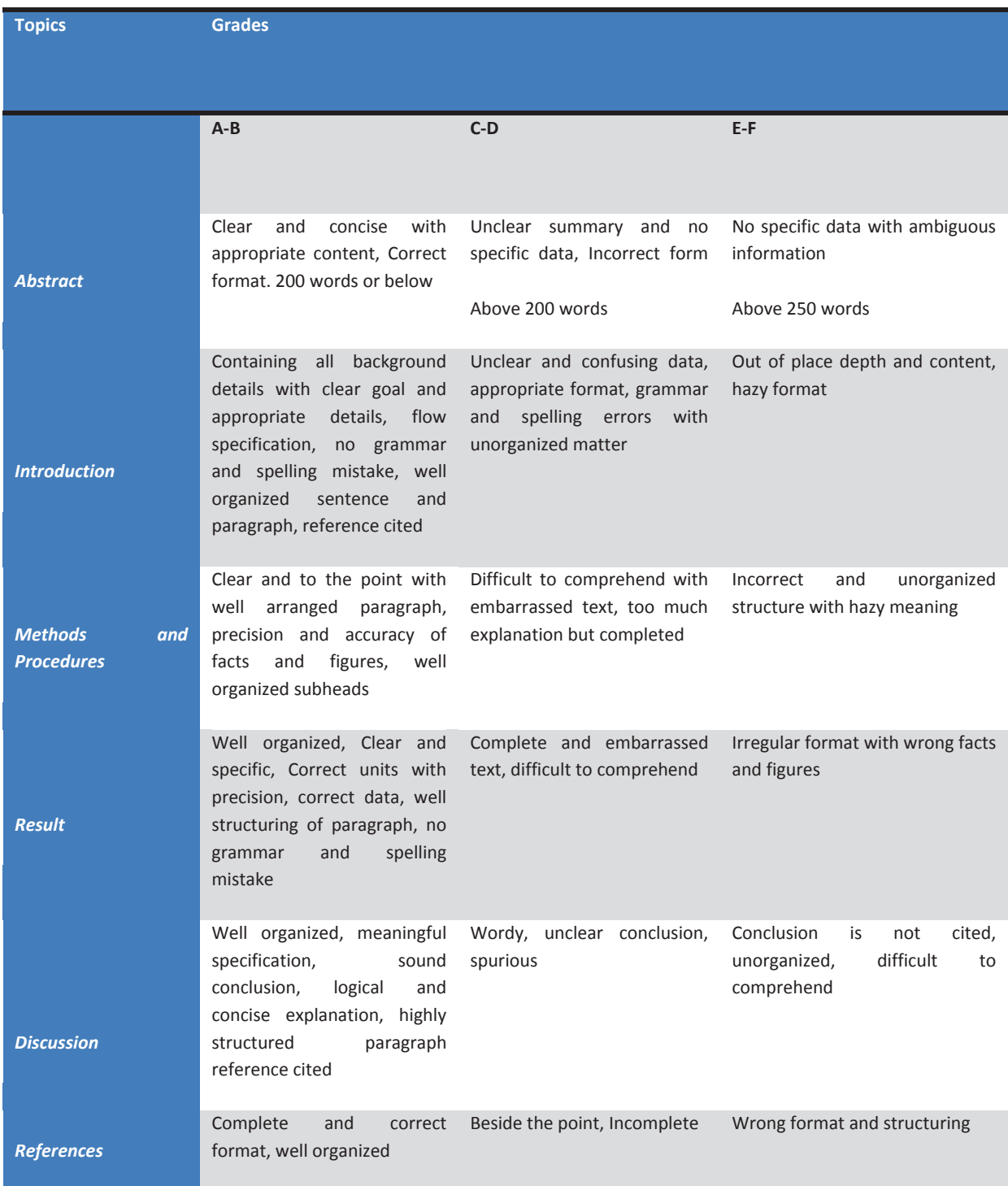

## **INDEX**

j

## *C*

Colajanni, · 14 Cryptosystems · 9

## *D*

Dastghaibyfard · 19, 27 Dehghani · 18, 27

#### *I*

Iturriaga · 18, 27

### *M*

Makespan · 18, 20, 25 Micalli · 9 Monyog, · 10

## *X*

Xeround · 6

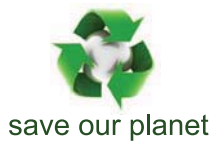

## Global Journal of Computer Science and Technology

12

Visit us on the Web at www.GlobalJournals.org | www.ComputerResearch.org or email us at helpdesk@globaljournals.org

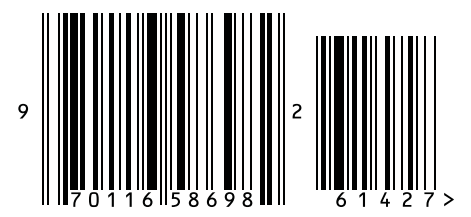

ISSN 9754350